# **aiocoap** *Release 0.3*

**Mar 30, 2017**

## **Contents**

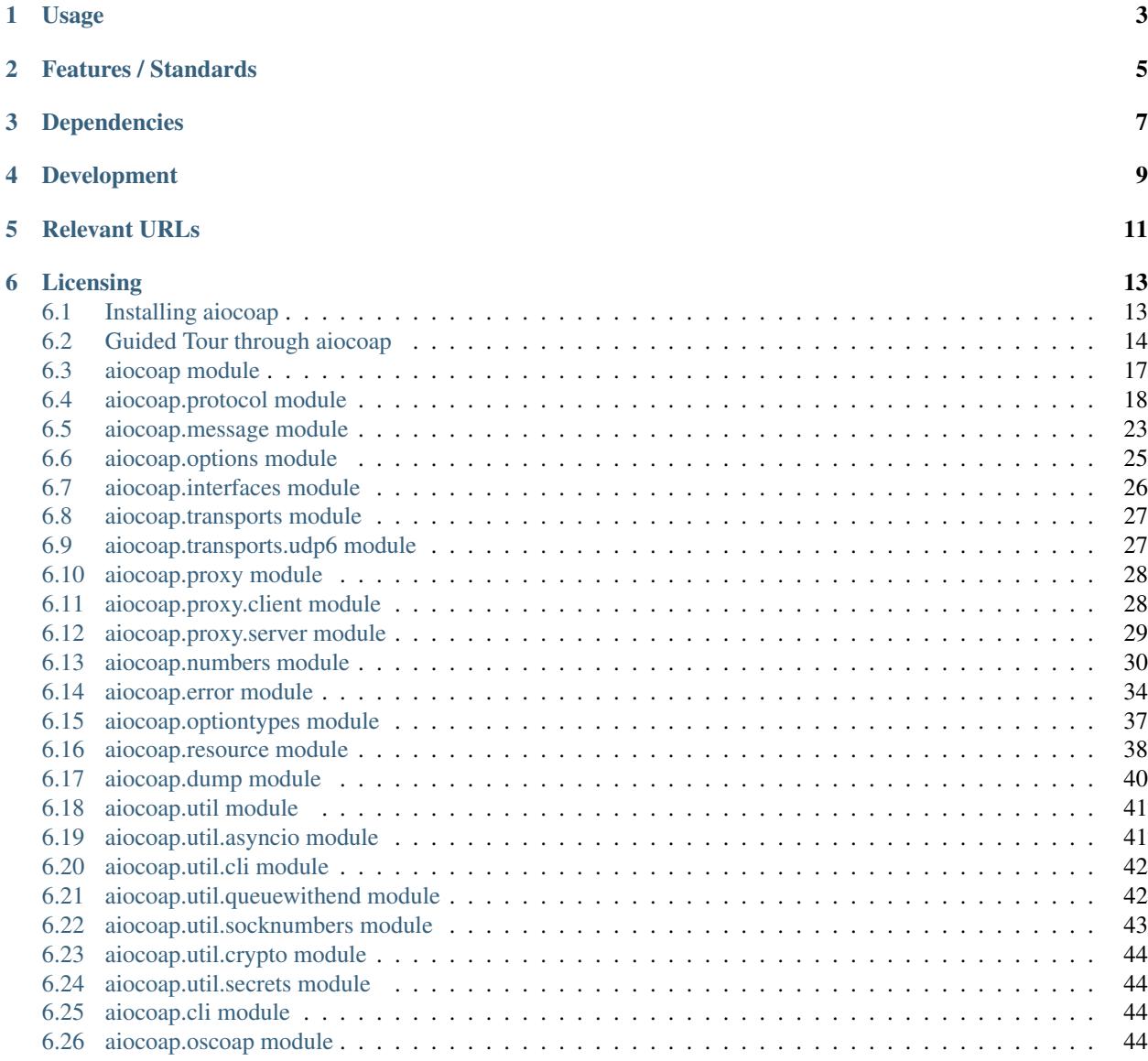

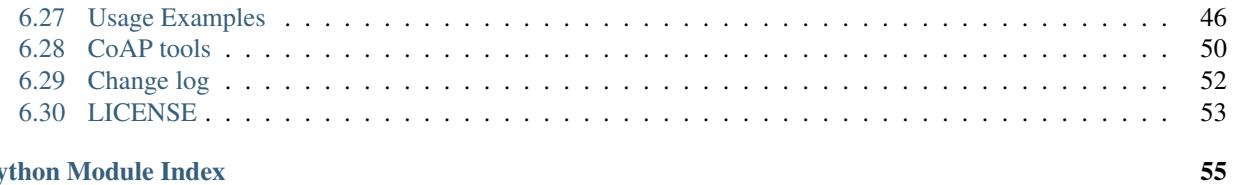

### **Python Module Index**

The aiocoap package is a Python implementation of CoAP, the Constrained Application Protocol [\(RFC 7252,](http://tools.ietf.org/html/rfc7252) more info at [http://coap.technology/\)](http://coap.technology/).

It uses the Python 3's asynchronous I/O to facilitate concurrent operations while maintaining a simple to use interface and not depending on anything outside the standard library.

aiocoap is originally based on [txThings.](https://github.com/siskin/txThings) If you want to use CoAP in your existing twisted application, or can not migrate to Python 3 yet, that is probably more useful to you than aiocoap.

## Usage

<span id="page-6-0"></span>For how to use the aiocoap library, have a look at the *[Guided Tour through aiocoap](#page-17-0)*, or at the *[Usage Examples](#page-49-0)* and *[CoAP tools](#page-53-0)* provided. All the details are in the [aiocoap module](#page-20-0) documentation.

All examples can be run directly from a source code copy. If you prefer to install it, the usual Python mechanisms apply (see *[Installing aiocoap](#page-16-1)*).

### Features / Standards

<span id="page-8-0"></span>This library supports the following standards in full or partially:

- [RFC7252](https://tools.ietf.org/html/rfc7252) (CoAP): missing are a caching and cross proxy implementation, proper multicast (support is incomplete), and DTLS.
- [RFC7641](https://tools.ietf.org/html/rfc7641) (Observe): Reordering, re-registration, and active cancellation are missing.
- [RFC7959](https://tools.ietf.org/html/rfc7959) (Blockwise): Multicast exceptions missing.
- [draft-ietf-core-etch-04:](https://tools.ietf.org/html/draft-ietf-core-etch-04) Only registry entries added, but that should be all that's neede on the library side.
- [draft-ietf-core-resource-directory-10:](https://tools.ietf.org/html/draft-ietf-core-resource-directory-10) A standalone resource directory server is provided along with a library function to register at one. They lack support for groups, PATCHes to endpoint locations and security considerations, and are generally rather simplistic.
- [draft-ietf-core-object-security-02](https://tools.ietf.org/html/draft-ietf-core-object-security-02) (OSCOAP): Infrastructure for supporting it is in place (lacking observe and inner-blockwise support), but no simple way exists yet for launching protected servers or requests yet.

If something described by one of the standards but not implemented, it is considered a bug; please file at the [github](https://github.com/chrysn/aiocoap/issues) [issue tracker.](https://github.com/chrysn/aiocoap/issues) (If it's not on the list or in the excluded items, file a wishlist item at the same location).

### Dependencies

<span id="page-10-0"></span>Basic aiocoap works out of the box on [Python](https://www.python.org/) 3.4 or greater.

The *[Usage Examples](#page-49-0)* require Python 3.5 as they use newer syntax.

Some components (eg. servers that should auto-generate .well-known/core resources, OSCOAP) require additional packages to be present (eg. the [link\\_header](https://pypi.python.org/pypi/LinkHeader) module or Python 3.6's backported secrets module); those are reflected in "extras" dependencies, see setup.py for details. Python modules that require all features should declare a dependency on aiocoap[all].

### Development

<span id="page-12-0"></span>aiocoap tries to stay close to [PEP8](http://legacy.python.org/dev/peps/pep-0008/) recommendations and general best practice, and should thus be easy to contribute to. Unit tests are implemented in the ./tests/ directory and easiest run using ./setup.py test; complete test coverage is aimed for, but not yet complete (and might never be, as the error handling for pathological network partners is hard to trigger with a library designed not to misbehave).

Documentation is built using [sphinx](http://sphinx-doc.org/) with ./setup.py build\_sphinx; hacks used there are described in ./ doc/README.doc.

Bugs (ranging from "design goal" and "wishlist" to typos) are currently tracked in the [github issue tracker.](https://github.com/chrysn/aiocoap/issues)

### Relevant URLs

<span id="page-14-0"></span>• <https://github.com/chrysn/aiocoap>

This is where the latest source code can be found, and bugs can be reported. Generally, this serves as the project web site.

• <http://aiocoap.readthedocs.org/>

Online documentation built from the sources.

• <http://coap.technology/>

Further general information on CoAP, the standard documents involved, and other implementations and tools available.

### Licensing

<span id="page-16-0"></span>aiocoap is published under the MIT License, see *[LICENSE](#page-56-0)* for details.

When using aiocoap for a publication, please cite it according to the output of . / setup.py cite [-bibtex].

Copyright (c) 2012-2014 Maciej Wasilak [<http://sixpinetrees.blogspot.com/>](http://sixpinetrees.blogspot.com/), 2013-2014 Christian Amsüss [<c.amsuess@energyharvesting.at>](mailto:c.amsuess@energyharvesting.at)

### <span id="page-16-1"></span>**Installing aiocoap**

In most situations, it is recommended to install the latest released version of aiocoap. If you do not use a distribution that has aiocoap packaged, or if you use Python's virtual environments, this is done with

\$ pip3 install --upgrade "aiocoap[all]"

If pip3 is not available on your platform, you can manually download and unpack the latest .tar.gz file from the [Python package index](https://pypi.python.org/pypi/aiocoap/) and run

\$ ./setup.py install

#### **Development version**

If you want to play with aiocoap's internals or consider contributing to the project, the suggested way of operation is getting a Git checkout of the project:

\$ git clone https://github.com/chrysn/aiocoap

You can then use the project from that location, or install it with

```
$ pip3 install --upgrade ".[all,docs]"
```
If you need to install the latest development version of aiocoap but do not plan on editing (eg. because you were asked in the course of a bug report to test something against the latest aiocoap version), you can install it directly from the web:

\$ pip3 install --upgrade "git+https://github.com/chrysn/aiocoap#egg=aiocoap[all]"

With the  $-e$  option, that is also a viable option if you want to modify aiocoap and pip's [choice of checkout directories](https://pip.pypa.io/en/stable/reference/pip_install/#vcs-support) is suitable for you.

### <span id="page-17-0"></span>**Guided Tour through aiocoap**

This page gets you started on the concepts used in aiocoap; it will assume rough familiarity with what CoAP is, and a working knowledge of Python development, but introduce you to asynchronous programming and explain some CoAP concepts along with the aiocoap API.

If you are already familiar with asynchronous programming and/or some other concepts involved, or if you prefer reading code to reading tutorials, you might want to go after the *[Usage Examples](#page-49-0)* instead.

### **First, some tools**

Before we get into programming, let's establish tools with which we can probe a server, and a server itself.

Start off with the sample server by running the following in a terminal:

\$ ./server.py

Note: The  $\frac{1}{2}$  sign indicates the prompt; you enter everything after it in a terminal shell. Lines not starting with a dollar sign are the program output, if any. Later on, we'll see lines starting with  $\gg$ ; those are run inside a Python interpreter.

I recommend that you use the [IPython](http://ipython.org/) interpreter. One useful feature for following through this tutorial is that you can copy full lines (including any >>> parts) to the clipboard and use the %paste IPython command to run it, taking care of indentation etc.

This has started a CoAP server with some demo content, and keeps running until you terminate it with Ctrl-C.

In a separate terminal, use *[the aiocoap-client tool](#page-53-0)* to send a GET request to the server:

```
$ ./aiocoap-client coap://localhost/.well-known/core
</time>; obs, </.well-known/core>; ct=40, </other/separate>, </other/block>
```
The address we're using here is a resource on the local machine (localhost) at the well-known location . well-known/core, which in CoAP is the go-to location if you don't know anything about the paths on the server beforehand. It tells that there is a resource at the path  $/\text{time}$  that has the observable attribute, a resource at the path /.well-known/core, and two more at /other/separate and /other/block.

Note: Getting "5.00 Internal Server Error" instead? Install the [link\\_header module](https://pypi.python.org/pypi/LinkHeader) and restart the server, or trust me that the output would look like that if it were installed and proceed.

Note: There can be a "(No newline at end of message)" line below your output. This just makes sure your prompt does not start in the middle of the screen. I'll just ignore that.

Let's see what  $/t$  ime gives us:

```
$ ./aiocoap-client coap://localhost/time
2016-12-07 10:08
```
The response should have arrived immediately: The client sent a message to the server in which it requested the resource at /time, and the server could right away send a message back. In contrast, /other/separate is slower:

```
$ ./aiocoap-client coap://localhost/others/separate
Three rings for the elven kings [abbreviated]
```
The response to this message comes back with a delay. Here, it is simulated by the server; in real-life situations, this delay can stem from network latency, servers waiting for some sensor to read out a value, slow hard drives etc.

#### **A request**

In order to run a similar request programmatically, we'll need a request message:

```
>>> from aiocoap import *
>>> msg = Message(code=GET, uri="coap://localhost/other/separate")
>>> print(msg)
<aiocoap.Message at 0x0123deadbeef: None GET (ID None, token b'') remote None, 2
\rightarrowoption(s)>
```
The message consists of several parts. The non-optional ones are largely handled by aiocoap (message type, ID, token and remote are all None or empty here and will be populated when the message is sent). The options are roughly equivalent to what you might know as HTTP headers:

```
>>> msg.opt
<aiocoap.options.Options at 0x0123deadbef0: URI_HOST: localhost, URI_PATH: other /
˓→separate>
```
You might have noticed that the Uri-Path option has whitespace around the slash. This is because paths in CoAP are not a structured byte string with slashes in it (as they are in HTTP), but actually repeated options of a (UTF-8) string, which are represented as a tuple in Python:

```
>>> msg.opt.uri_path
('other', 'separate')
```
Now to send that network as a request over the network, we'll need a network protocol object. That has a request method, and can give a response (bear with me, these examples don't actually work):

```
>>> protocol.request(msg).response
<Future pending cb=[Request._response_cancellation_handler()]>
```
That is obviously not a proper response – yet. If the protocol returned a finished response, the program couldn't do any work in the meantime. Because a Future is returned, the user can start other requests in parallel, or do other processing in the meantime. For now, all we want is to wait until the response is ready:

```
>>> await protocol.request(msg).response
<aiocoap.Message at 0x0123deadbef1: Type.CON 2.05 Content (ID 51187, token b
˓→'\x00\x00\x81\x99') remote <UDP6EndpointAddress [::ffff:127.0.0.1]:5683 with local
˓→address>, 186 byte(s) payload>
```
Here, we have a successful message ("2.05 Content" is the rough equivalent of HTTP's "200 OK", and the 186 bytes of payload look promising). Until we can dissect that, we'll have to get those asynchronous things to work properly, though.

### **Asynchronous operation**

The interactive Python shell does not work in an asynchronous fashion [\(yet?\)](https://github.com/ipython/ipython/issues/9166) – it follows a strict "read, evaluate, print" loop (REPL), similar to how a Python program as a whole is executed. To launch asynchronous processing, we'll use the following shorthand:

```
>>> import asyncio
>>> run = asyncio.get_event_loop().run_until_complete
```
With that, we can run asynchronous functions; note that any function that  $a$ waits anything is itself asynchronous and has to be declared accordingly. Now we can run what did not work before:

```
>>> async def main():
... protocol = await Context.create_client_context()
... msg = Message(code=GET, uri="coap://localhost/other/separate")
... response = await protocol.request(msg).response
... print(response)
>>> run(main())
<aiocoap.Message at 0x0123deadbef1: Type.CON 2.05 Content (ID 51187, token b
˓→'\x00\x00\x81\x99') remote <UDP6EndpointAddress [::ffff:127.0.0.1]:5683 with local
˓→address>, 186 byte(s) payload>
```
#### That's better!

(Now the protocol object could also be created. That doesn't actually take long time, but could, depending on the operating system).

### **The response**

To dissect the response, let's make sure we have it available:

```
>>> protocol = run(Context.create_client_context())
>>> msg = Message(code=GET, uri="coap://localhost/other/separate")
>>> response = run(protocol.request(msg).response)
>>> print(response)
<aiocoap.Message at 0x0123deadbef1: Type.CON 2.05 Content (ID 51187, token b
˓→'\x00\x00\x81\x99') remote <UDP6EndpointAddress [::ffff:127.0.0.1]:5683 with local
˓→address>, 186 byte(s) payload>
```
The response obtained in the main function is a message like the request message, just that it has a different code (2.05 is of the successful 2.00 group), incidentally no options (because it's a very simple server), and actual data.

The response code is represented in Python by an enum with some utility functions; the remote address (actually remote-local address pair) is an object too:

```
>>> response.code
<Successful Response Code 69 "2.05 Content">
>>> response.code.is successful()
True
>>> response.remote.hostinfo
'[::ffff:127.0.0.1]'
>>> response.remote.is_multicast
False
```
The actual response message, the body, or the payload of the response, is accessible in the payload property, and is always a bytestring:

```
>>> response.payload
b'Three rings for the elven kings [ abbreviated ]'
```
aiocoap does not yet provide utilities to parse the message according to its content format (which would be accessed as response.opt.content\_format and is numeric in CoAP).

#### More asynchronous fun

The other examples don't show simultaneous requests in flight, so let's have one with parallel requests:

```
>>> async def main():
... responses = [
... protocol.request(Message(code=GET, uri=u)).response
... for u
... in ("coap://localhost/time", "coap://vs0.inf.ethz.ch/obs",
˓→"coap://coap.me/test")
... ]
... for f in asyncio.as_completed(responses):
... response = await f
... print("Response from {}: {}".format(response.get_request_uri(),
˓→ response.payload))
>>> run(main())
Response from coap://localhost/time: b'2016-12-07 18:16'
Response from coap://vs0.inf.ethz.ch/obs: b'18:16:11'
Response from coap://coap.me/test: b'welcome to the ETSI plugtest! last.
˓→change: 2016-12-06 16:02:33 UTC'
```
This also shows that the response messages do keep some information of their original request (in particular, the request URI) with them to ease further parsing.

This is currently the end of the guided tour; see the aiocoap. resource documentation for the server side until the tour covers that too.is complete.

### <span id="page-20-0"></span>**aiocoap module**

#### **aiocoap**

The aiocoap package is a library that implements CoAP, the Constrained Application Protocol [\(RFC 7252,](http://tools.ietf.org/html/rfc7252) more info at [http://coap.technology/\)](http://coap.technology/).

#### <span id="page-21-4"></span>**Usage**

In all but the most exotic applications, you will want to create a single  $Context$  instance that binds to the net-work. The [Context.create\\_client\\_context\(\)](#page-21-2) and [Context.create\\_server\\_context\(\)](#page-21-3) coroutines give you a readily connected context.

On the client side, you can request resources by assembling a  $Message$  and passing it to your context's  $Context$ . request () method, which returns a [protocol.Request](#page-23-0) object with a protocol.Request.response future (which is a [Message](#page-26-1) again).

On the server side, a resource tree gets built from [aiocoap.resource.Resource](#page-42-0) objects into a [aiocoap.](#page-42-1) resource. Site, which is assigned to the context at creation time.

### <span id="page-21-0"></span>**aiocoap.protocol module**

This module contains the classes that are responsible for keeping track of messages:

- [Context](#page-21-1) roughly represents the CoAP endpoint (basically a UDP socket) something that can send requests and possibly can answer incoming requests.
- a [Request](#page-23-0) gets generated whenever a request gets sent to keep track of the response
- a [Responder](#page-24-0) keeps track of a single incoming request

<span id="page-21-1"></span>class aiocoap.protocol.**Context**(*loop=None*, *serversite=None*, *loggername='coap'*) Bases: asyncio.protocols.DatagramProtocol, [aiocoap.interfaces.RequestProvider](#page-29-1)

An object that passes messages between an application and the network

A [Context](#page-21-1) gets bound to a network interface as an asyncio protocol. It manages the basic CoAP network mechanisms like message deduplication and retransmissions, and delegates management of blockwise transfer as well as the details of matching requests with responses to the [Request](#page-23-0) and [Responder](#page-24-0) classes.

In that respect, a Context (as currently implemented) is also an endpoint. It is anticipated, though, that issues arise due to which the implementation won't get away with creating a single socket, and that it will be required to deal with multiple endpoints. (E.g. the V6ONLY=0 option is not portable to some OS, and implementations might need to bind to different ports on different interfaces in multicast contexts). When those distinctions will be implemented, message dispatch will stay with the context, which will then deal with the individual endpoints.

In a way, a [Context](#page-21-1) is the single object all CoAP messages that get treated by a single application pass by.

#### Context creation and destruction

Instead of passing a protocol factory to the asyncio loop's create\_datagram\_endpoint method, the following convenience functions are recommended for creating a context:

<span id="page-21-2"></span>classmethod **create\_client\_context**(*\**, *dump\_to=None*, *loggername='coap'*, *loop=None*) Create a context bound to all addresses on a random listening port.

This is the easiest way to get an context suitable for sending client requests.

<span id="page-21-3"></span>classmethod **create\_server\_context**(*site*, *bind=('::'*, *5683)*, *\**, *dump\_to=None*, *loggername='coap-server'*, *loop=None*)

Create an context, bound to all addresses on the CoAP port (unless otherwise specified in the bind argument).

This is the easiest way to get a context suitable both for sending client and accepting server requests.

If you choose to create the context manually, make sure to wait for its ready future to complete, as only then can messages be sent.

#### <span id="page-22-4"></span>**shutdown**()

Take down the listening socket and stop all related timers.

After this coroutine terminates, and once all external references to the object are dropped, it should be garbage-collectable.

This method may take the time to inform communications partners of stopped observations (but currently does not).

#### Dispatching messages

A context's public API consists of the [send\\_message\(\)](#page-22-1) function, the [outgoing\\_requests](#page-22-2), [incoming\\_requests](#page-22-3) and outgoing\_obvservations dictionaries, and the serversite object, but those are not stabilized yet, and for most applications the following convenience functions are more suitable:

```
request(request, **kwargs)
```
TODO: create a proper interface to implement and deprecate direct instanciation again

#### **multicast\_request**(*request*)

If more control is needed, eg. with observations, create a [Request](#page-23-0) yourself and pass the context to it.

#### Other methods and properties

The remaining methods and properties are to be considered unstable even when the project reaches a stable version number; please file a feature request for stabilization if you want to reliably access any of them.

<span id="page-22-2"></span>(Sorry for the duplicates, still looking for a way to make autodoc list everything not already mentioned).

#### **outgoing\_requests** = None

Unfinished outgoing requests (identified by token and remote)

```
incoming_requests = None
```
Unfinished incoming requests. (path-tuple, remote): Request

#### **outgoing\_observations** = None

```
Observations where this context acts as client. (token, remote) ->
weak(ClientObservation)
```
#### **incoming\_observations** = None

Observation where this context acts as server. (token, remote) -> ServerObservation. This is managed by :cls:ServerObservation and Responder.handle observe request().

#### **shutdown**()

Take down the listening socket and stop all related timers.

After this coroutine terminates, and once all external references to the object are dropped, it should be garbage-collectable.

This method may take the time to inform communications partners of stopped observations (but currently does not).

#### <span id="page-22-1"></span>**fill\_remote**(*message*)

#### **send\_message**(*message*, *exchange\_monitor=None*)

Encode and send message. This takes care of retransmissions (if CON), message IDs and rate limiting, but does not hook any events to responses. (Use the [Request](#page-23-0) class or responding resources instead; those are the typical callers of this function.)

If notification about the progress of the exchange is required, an ExchangeMonitor can be passed in, which will receive the appropriate callbacks.

#### **next\_token**()

Reserve and return a new Token for request.

<span id="page-23-2"></span>**request**(*request*, *\*\*kwargs*)

TODO: create a proper interface to implement and deprecate direct instanciation again

**multicast\_request**(*request*)

classmethod **create\_client\_context**(*\**, *dump\_to=None*, *loggername='coap'*, *loop=None*) Create a context bound to all addresses on a random listening port.

This is the easiest way to get an context suitable for sending client requests.

classmethod **create\_server\_context**(*site*, *bind=('::'*, *5683)*, *\**, *dump\_to=None*, *loggername='coap-server'*, *loop=None*)

Create an context, bound to all addresses on the CoAP port (unless otherwise specified in the bind argument).

This is the easiest way to get a context suitable both for sending client and accepting server requests.

**kill\_transactions**(*remote*, *exception=<class 'aiocoap.error.CommunicationKilled'>*) Abort all pending exchanges and observations to a given remote.

The exact semantics of this are not yet completely frozen – currently, pending exchanges are treated as if they timeouted, server sides of observations are droppedn and client sides of observations receive an errback.

Requests that are not part of an exchange, eg. NON requests or requests that are waiting for their responses after an empty ACK are currently not handled.

#### <span id="page-23-1"></span>class aiocoap.protocol.**BaseRequest**

Bases: object

Common mechanisms of [Request](#page-23-0) and [MulticastRequest](#page-24-2)

<span id="page-23-0"></span>class aiocoap.protocol.**Request**(*protocol*, *app\_request*, *exchange\_monitor\_factory=<function Request.<lambda>>*, *handle\_blockwise=True*)

Bases: [aiocoap.protocol.BaseRequest](#page-23-1), [aiocoap.interfaces.Request](#page-29-2)

Class used to handle single outgoing request.

Class includes methods that handle sending outgoing blockwise requests and receiving incoming blockwise responses.

**cancel**()

#### **send\_request**(*request*)

Send a request or single request block.

This method is used in 3 situations: - sending non-blockwise request - sending blockwise (Block1) request block - asking server to send blockwise (Block2) response block

#### **handle\_response**(*response*)

```
process_block1_in_response(response)
```
Process incoming response with regard to Block1 option.

```
process_block2_in_response(response)
```
Process incoming response with regard to Block2 option.

**handle\_final\_response**(*response*)

**register\_observation**(*response*)

#### **response\_raising**

An awaitable that returns if a response comes in and is successful, otherwise raises generic network exception or a error. ResponseWrappingError for unsuccessful responses.

Experimental Interface.

#### <span id="page-24-3"></span>**response\_nonraising**

An awaitable that rather returns a 500ish fabricated message (as a proxy would return) instead of raising an exception.

Experimental Interface.

<span id="page-24-2"></span>class aiocoap.protocol.**MulticastRequest**(*protocol*, *request*)

Bases: [aiocoap.protocol.BaseRequest](#page-23-1)

#### **handle\_response**(*response*)

<span id="page-24-0"></span>class aiocoap.protocol.**Responder**(*protocol*, *request*, *exchange\_monitor\_factory=<function Responder.<lambda>>*)

Bases: object

Handler for an incoming request or (in blockwise) a group thereof

Class includes methods that handle receiving incoming blockwise requests (only atomic operation on complete requests), searching for target resources, preparing responses and sending outgoing blockwise responses.

To keep an eye on exchanges going on, a factory for ExchangeMonitor can be passed in that generates a monitor for every single message exchange created during the response.

#### **handle\_next\_request**(*request*)

#### **process\_block1\_in\_request**(*request*)

Process an incoming request while in block1 phase.

This method is responsible for finishing the app\_request future and thus indicating that it should not be called any more, or scheduling itself again.

#### **dispatch\_request**(*initial\_block*)

Dispatch incoming request - search context resource tree for resource in Uri Path and call proper CoAP Method on it.

#### **respond\_with\_error**(*request*, *code*, *payload*)

Helper method to send error response to client.

#### **respond**(*app\_response*, *request*)

Take application-supplied response and prepare it for sending.

#### **process\_block2\_in\_request**(*request*)

Process incoming request with regard to Block2 option

Method is recursive - calls itself until all response blocks are sent to client.

#### **send\_non\_final\_response**(*response*, *request*)

Helper method to send a response to client, and setup a timeout for client. This also registers the responder with the protocol again to receive the next message.

#### **send\_final\_response**(*response*, *request*)

#### **send\_response**(*response*, *request*)

Send a response or single response block.

This method is used in 4 situations: - sending success non-blockwise response - asking client to send blockwise (Block1) request block - sending blockwise (Block2) response block - sending any error response

#### **send\_empty\_ack**(*request*)

Send separate empty ACK when response preparation takes too long.

<span id="page-24-1"></span>Currently, this can happen only once per Responder, that is, when the last block1 has been transferred and the first block2 is not ready yet.

#### <span id="page-25-3"></span>**handle\_observe\_request**(*request*)

#### **handle\_observe\_response**(*request*, *response*)

Modify the response according to the Responder's understanding of the involved observation (eg. drop the observe flag it's not involved in an observation or the observation was cancelled), and update the Responder/context if the response modifies the observation state (eg. by being unsuccessful).

<span id="page-25-1"></span>class aiocoap.protocol.**ExchangeMonitor**

Bases: object

Callback collection interface to keep track of what happens to an exchange.

Callbacks will be called in sequence: enqueued $\{0,1\}$  sent retransmitted $\{0,1\}$ MAX\_RETRANSMIT} (timeout | rst | cancelled | response); everything after sent only gets called if the messae that initiated the exchange was a CON.

**enqueued**()

**sent**()

**retransmitted**()

**timeout**()

**rst**()

**cancelled**()

```
response(message)
```
#### <span id="page-25-2"></span>class aiocoap.protocol.**ServerObservation**(*original\_protocol*, *original\_request*, *requester\_log*) Bases: object

An active CoAP observation inside a server is described as a ServerObservation object.

It keeps a complete copy of the original request for simplicity (while it actually would only need parts of that request, like the accept option).

A ServerObservation has two boolean states: accepted and cancelled. It is originally neither, gets accepted when a [ObservableResource.add\\_observation\(\)](#page-30-2) method does [accept\(\)](#page-25-0) it, and gets cancelled by incoming packages of the same identifier, RST/timeout on notifications or the observed resource. Beware that an accept can happen after cancellation if the client changes his mind quickly, but the resource takes time to decide whether it can be observed.

<span id="page-25-0"></span>**accept**(*cancellation\_callback*)

**deregister**(*reason*)

**identifier**

static **request\_key**(*request*)

```
trigger(response=None)
```

```
class ObservationExchangeMonitor(observation)
```
Bases: [aiocoap.protocol.ExchangeMonitor](#page-25-1)

These objects feed information about the success or failure of a response back to the observation.

Note that no information flows to the exchange monitor from the observation, so they may outlive the observation and need to check if it's not already cancelled before cancelling it.

**enqueued**()

**sent**()

**rst**()

#### **timeout**()

<span id="page-26-3"></span><span id="page-26-2"></span>class aiocoap.protocol.**ClientObservation**(*original\_request*)

#### Bases: object

#### **register\_callback**(*callback*)

Call the callback whenever a response to the message comes in, and pass the response to it.

#### **register\_errback**(*callback*)

Call the callback whenever something goes wrong with the observation, and pass an exception to the callback. After such a callback is called, no more callbacks will be issued.

#### **callback**(*response*)

Notify all listeners of an incoming response

### **error**(*exception*)

Notify registered listeners that the observation went wrong. This can only be called once.

#### **cancel**()

Cease to generate observation or error events. This will not generate an error by itself.

### <span id="page-26-0"></span>**aiocoap.message module**

<span id="page-26-1"></span>class aiocoap.message.**Message**(*\**, *mtype=None*, *mid=None*, *code=None*, *payload=b''*, *token=b''*, *uri=None*, *\*\*kwargs*)

Bases: object

CoAP Message with some handling metadata

This object's attributes provide access to the fields in a CoAP message and can be directly manipulated.

•Some attributes are additional data that do not round-trip through serialization and deserialization. They are marked as "non-roundtrippable".

•Some attributes that need to be filled for submission of the message can be left empty by most applications, and will be taken care of by the library. Those are marked as "managed".

The attributes are:

•payload: The payload (body) of the message as bytes.

•mtype: Message type (CON, ACK etc, see numbers. types). Managed unless set by the application.

•code: The code (either request or response code), see [numbers.codes](#page-33-1).

• opt: A container for the options, see *options*. Options.

•mid: The message ID. Managed by the [Context](#page-21-1).

•token: The message's token as bytes. Managed by the [Context](#page-21-1).

•remote: The socket address of the other side, managed by the  $protocol$ . Request by resolving the .opt.uri\_host or unresolved\_remote, or the [Responder](#page-24-0) by echoing the incoming request's. (If you choose to set this explicitly set this, make sure not to set incomplete IPv6 address tuples, as they can be sent but don't compare equally with the responses). Non-roundtrippable.

•requested\_\*: Managed by the  $protocol$ . Request a response results from, and filled with the request's URL data. Non-roundtrippable.

•unresolved\_remote: host[:port] (strictly speaking; hostinfo as in a URI) formatted string. If this attribute is set, it overrides .opt.uri\_host (and -\_port) when it comes to filling the remote in an outgoing request.

<span id="page-27-0"></span>Use this when you want to send a request with a host name that would not normally resolve to the destination address. (Typically, this is used for proxying.)

•prepath, postpath: Not sure, will probably go away when resources are overhauled. Nonroundtrippable.

Options can be given as further keyword arguments at message construction time. This feature is experimental, as future message parameters could collide with options.

#### **copy**(*\*\*kwargs*)

Create a copy of the Message. kwargs are treated like the named arguments in the constructor, and update the copy.

#### classmethod **decode**(*rawdata*, *remote=None*)

Create Message object from binary representation of message.

#### **encode**()

Create binary representation of message from Message object.

#### **get\_cache\_key**(*ignore\_options=()*)

Generate a hashable and comparable object (currently a tuple) from the message's code and all option values that are part of the cache key and not in the optional list of ignore\_options (which is the list of option numbers that are not technically NoCacheKey but handled by the application using this method).

```
>>> m1 = Message(code=GET)
>>> m2 = Message(code=GET)
>>> m1.opt.uri_path = ('s', '1')
\Rightarrow m2.opt.uri path = ('s', '1')
>>> m1.opt.size1 = 10 # the only no-cache-key option in the base spec
>>> m2.opt.size1 = 20
>>> m1.get_cache_key() == m2.get_cache_key()
True
>>> m2.opt.etag = b'000'
>>> m1.get_cache_key() == m2.get_cache_key()
False
>>> ignore = [OptionNumber.ETAG]
>>> m1.get_cache_key(ignore) == m2.get_cache_key(ignore)
True
```
#### **get\_request\_uri**()

The absolute URI this message belongs to.

For requests, this is composed from the options (falling back to the remote). For responses, this is stored by the Request object not only to preserve the request information (which could have been kept by the requesting application), but also because the Request can know about multicast responses (which would update the host component) and redirects (FIXME do they exist?).

#### **set\_request\_uri**(*uri*, *\**, *set\_uri\_host=True*)

Parse a given URI into the uri\_\* fields of the options.

The remote does not get set automatically; instead, the remote data is stored in the uri host and uri port options. That is because name resolution is coupled with network specifics the protocol will know better by the time the message is sent. Whatever sends the message, be it the protocol itself, a proxy wrapper or an alternative transport, will know how to handle the information correctly.

When set\_uri\_host=False is passed, the host/port is stored in the unresolved\_remote message property instead of the uri\_host option; as a result, the unresolved host name is not sent on the wire, which breaks virtual hosts but makes message sizes smaller.

### <span id="page-28-2"></span><span id="page-28-0"></span>**aiocoap.options module**

#### <span id="page-28-1"></span>class aiocoap.options.**Options**

Bases: object

Represent CoAP Header Options.

#### **decode**(*rawdata*)

Passed a CoAP message body after the token as rawdata, fill self with the options starting at the beginning of rawdata, an return the rest of the message (the body).

#### **encode**()

Encode all options in option header into string of bytes.

#### **add\_option**(*option*)

Add option into option header.

#### **delete\_option**(*number*)

Delete option from option header.

#### **get\_option**(*number*)

Get option with specified number.

#### **option\_list**()

### **uri\_path**

Iterable view on the URI\_PATH option.

#### **uri\_query**

Iterable view on the URI\_QUERY option.

#### **location\_path**

Iterable view on the LOCATION\_PATH option.

### **location\_query**

Iterable view on the LOCATION\_QUERY option.

#### **block2**

Single-value view on the BLOCK2 option.

#### **block1**

Single-value view on the BLOCK1 option.

#### **content\_format**

Single-value view on the CONTENT\_FORMAT option.

#### **etag**

Single ETag as used in responses

#### **etags**

List of ETags as used in requests

#### **observe**

Single-value view on the OBSERVE option.

#### **accept**

Single-value view on the ACCEPT option.

#### **uri\_host**

Single-value view on the URI\_HOST option.

#### **uri\_port**

Single-value view on the URI\_PORT option.

#### <span id="page-29-6"></span>**proxy\_uri**

Single-value view on the PROXY\_URI option.

#### **proxy\_scheme**

Single-value view on the PROXY\_SCHEME option.

#### **size1**

Single-value view on the SIZE1 option.

#### **object\_security**

Single-value view on the OBJECT\_SECURITY option.

#### **max\_age**

Single-value view on the MAX\_AGE option.

#### **if\_match**

Iterable view on the IF\_MATCH option.

### <span id="page-29-0"></span>**aiocoap.interfaces module**

This module provides interface base classes to various aiocoap services, especially with respect to request and response handling.

#### <span id="page-29-5"></span>class aiocoap.interfaces.**TransportEndpoint**

Bases: object

#### **shutdown**()

Deactivate the complete transport, usually irrevertably. When the coroutine returns, the object must have made sure that it can be destructed by means of ref-counting or a garbage collector run.

#### **send**(*message*)

Send a given Message object

#### **fill\_remote**(*message*)

Populate a message's remote property based on its .opt.uri\_host or .unresolved\_remote. This interface is likely to change.

#### <span id="page-29-3"></span><span id="page-29-1"></span>class aiocoap.interfaces.**RequestProvider**

Bases: object

#### **request**(*request\_message*)

Create and act on a a [Request](#page-29-2) object that will be handled according to the provider's implementation.

<span id="page-29-2"></span>class aiocoap.interfaces.**Request**

Bases: object

A CoAP request, initiated by sending a message. Typically, this is not instanciated directly, but generated by a [RequestProvider.request\(\)](#page-29-3) method.

#### **response** = 'A future that is present from the creation of the object and fullfilled with the response message.'

#### <span id="page-29-4"></span>class aiocoap.interfaces.**Resource**

Bases: object

Interface that is expected by a  $\text{protocol.}$  Context to be present on the serversite, which renders all requests to that context.

#### **render**(*request*)

Return a message that can be sent back to the requester.

<span id="page-30-4"></span>This does not need to set any low-level message options like remote, token or message type; it does however need to set a response code.

#### **needs\_blockwise\_assembly**(*request*)

Indicator to the  $protocol$ . Responder about whether it should assemble request blocks to a single request and extract the requested blocks from a complete-resource answer (True), or whether the resource will do that by itself (False).

#### <span id="page-30-3"></span>class aiocoap.interfaces.**ObservableResource**

Bases: [aiocoap.interfaces.Resource](#page-29-4)

Interface the protocol. ServerObservation uses to negotiate whether an observation can be established based on a request.

This adds only functionality for registering and unregistering observations; the notification contents will be retrieved from the resource using the regular  $\text{render}(i)$  method from crafted (fake) requests.

#### <span id="page-30-2"></span>**add\_observation**(*request*, *serverobservation*)

Before the incoming request is sent to  $render()$ , the add observation() method is called. If the resource chooses to accept the observation, it has to call the *serverobservation.accept(cb)* with a callback that will be called when the observation ends. After accepting, the ObservableResource should call *serverobservation.trigger()* whenever it changes its state; the ServerObservation will then initiate notifications by having the request rendered again.

### <span id="page-30-0"></span>**aiocoap.transports module**

Container module for transports

Transports are expected to be the modular backends of aiocoap, and implement the specifics of eg. TCP, WebSockets or SMS, possibly divided by backend implementations as well. (If, for example, a non-posix platform is added, it might be easier to rewrite the  $udp6$  for that platform instead of "ifdef hell").

### <span id="page-30-1"></span>**aiocoap.transports.udp6 module**

This module implements a TransportEndpoint for UDP based on the asyncio DatagramProtocol.

As this makes use of RFC 3542 options (IPV6\_PKTINFO), this is likely to only work with IPv6 interfaces. Hybrid stacks are supported, though, so V4MAPPED addresses (a la ::ffff:127.0.0.1) will be used when name resolution shows that a name is only available on V4.

```
class aiocoap.transports.udp6.UDP6EndpointAddress(sockaddr, *, pktinfo=None)
    Bases: object
```
**hostinfo uri**

**port**

**is\_multicast**

class aiocoap.transports.udp6.**SockExtendedErr** Bases: aiocoap.transports.udp6.\_SockExtendedErr

classmethod **load**(*data*)

```
class aiocoap.transports.udp6.TransportEndpointUDP6(new_message_callback,
                                                            new_error_callback, log, loop)
     Bases: aiocoap.util.asyncio.RecvmsgDatagramProtocol, aiocoap.interfaces.
     TransportEndpoint
     ready = None
         Future that gets fullfilled by connection_made (ie. don't send before this is done; handled by create_.
         .._context
     classmethod create_client_transport_endpoint(new_message_callback,
                                                        new_error_callback, log, loop, dump_to)
     classmethod create_server_transport_endpoint(new_message_callback,
                                                        new_error_callback, log, loop, dump_to,
                                                        bind)
     shutdown()
     send(message)
```
**fill\_remote**(*request*)

```
connection_made(transport)
     Implementation of the DatagramProtocol interface, called by the transport.
```
**datagram\_msg\_received**(*data*, *ancdata*, *flags*, *address*) Implementation of the RecvmsgDatagramProtocol interface, called by the transport.

```
datagram_errqueue_received(data, ancdata, flags, address)
```

```
error_received(exc)
```
Implementation of the DatagramProtocol interface, called by the transport.

**connection\_lost**(*exc*)

### <span id="page-31-0"></span>**aiocoap.proxy module**

Container module, see submodules:

- $client using CoAP via a proxy server$  $client using CoAP via a proxy server$
- $server running a proxy server$  $server running a proxy server$

### <span id="page-31-1"></span>**aiocoap.proxy.client module**

class aiocoap.proxy.client.**ProxyForwarder**(*proxy\_address*, *context*) Bases: [aiocoap.interfaces.RequestProvider](#page-29-1)

Object that behaves like a Context but only provides the request function and forwards all messages to a proxy.

This is not a proxy itself, it is just the interface for an external one.

**proxy**

**request**(*message*, *\*\*kwargs*)

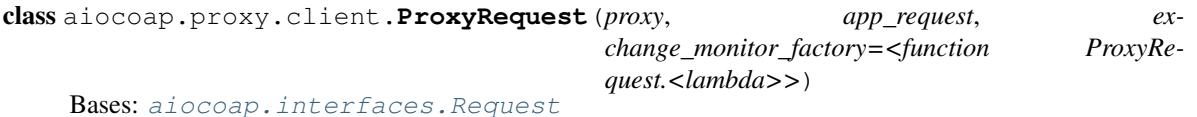

<span id="page-32-6"></span>class aiocoap.proxy.client.**ProxyClientObservation**(*original\_request*) Bases: [aiocoap.protocol.ClientObservation](#page-26-2)

**real\_observation** = None

**cancel**()

### <span id="page-32-0"></span>**aiocoap.proxy.server module**

Basic implementation of CoAP-CoAP proxying

This is work in progress and not yet part of the API.

```
exception aiocoap.proxy.server.CanNotRedirect(code, explanation)
    Bases: Exception
```

```
exception aiocoap.proxy.server.CanNotRedirectBecauseOfUnsafeOptions(options)
    Bases: aiocoap.proxy.server.CanNotRedirect
```
aiocoap.proxy.server.**raise\_unless\_safe**(*request*, *known\_options*) Raise a BAD\_OPTION CanNotRedirect unless all options in request are safe to forward or known

<span id="page-32-2"></span>class aiocoap.proxy.server.**Proxy**(*outgoing\_context*, *logger=None*) Bases: [aiocoap.interfaces.Resource](#page-29-4)

#### **interpret\_block\_options** = False

**add\_redirector**(*redirector*)

**apply\_redirection**(*request*)

**needs\_blockwise\_assembly**(*request*)

**render**(*request*)

```
class aiocoap.proxy.server.ProxyWithPooledObservations(outgoing_context, log-
                                                    ger=None)
    aiocoap.proxy.server.Proxyaiocoap.interfaces.ObservableResource
```
#### **add\_observation**(*request*, *serverobservation*)

As ProxiedResource is intended to be just the proxy's interface toward the Context, accepting observations is handled here, where the observations handling can be defined by the subclasses.

**render**(*request*)

```
class aiocoap.proxy.server.ForwardProxy(outgoing_context, logger=None)
    Bases: aiocoap.proxy.server.Proxy
```
#### **apply\_redirection**(*request*)

class aiocoap.proxy.server.**ForwardProxyWithPooledObservations**(*outgoing\_context*,

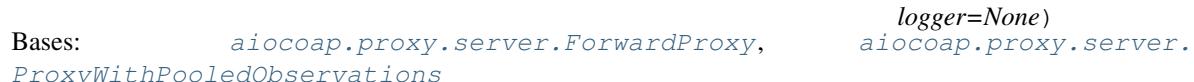

<span id="page-32-5"></span>class aiocoap.proxy.server.**ReverseProxy**(*outgoing\_context*, *logger=None*) Bases: [aiocoap.proxy.server.Proxy](#page-32-2)

**apply\_redirection**(*request*)

<span id="page-33-4"></span>class aiocoap.proxy.server.**ReverseProxyWithPooledObservations**(*outgoing\_context*,

Bases: [aiocoap.proxy.server.ReverseProxy](#page-32-5), [ProxyWithPooledObservations](#page-32-4)

*logger=None*)

<span id="page-33-2"></span>class aiocoap.proxy.server.**Redirector** Bases: object

**apply\_redirection**(*request*)

aiocoap.proxy.server.**splitport**(*hostport*)

Like urllib.parse.splitport, but return port as int, and as None if it equals the CoAP default port. Also, it allows giving IPv6 addresses like a netloc:

*rewrite\_uri\_host=False*)

```
>>> splitport('foo')
('foo', None)
>>> splitport('foo:5683')
('foo', None)
>>> splitport('[::1]:56830')
('::1', 56830)
```
class aiocoap.proxy.server.**NameBasedVirtualHost**(*match\_name*, *target*,

Bases: [aiocoap.proxy.server.Redirector](#page-33-2)

```
apply_redirection(request)
```
class aiocoap.proxy.server.**UnconditionalRedirector**(*target*) Bases: [aiocoap.proxy.server.Redirector](#page-33-2)

**apply\_redirection**(*request*)

class aiocoap.proxy.server.**SubresourceVirtualHost**(*path*, *target*) Bases: [aiocoap.proxy.server.Redirector](#page-33-2)

**apply\_redirection**(*request*)

### <span id="page-33-0"></span>**aiocoap.numbers module**

Module in which all meaningful numbers are collected. Most of the submodules correspond to IANA registries.

#### <span id="page-33-1"></span>**aiocoap.numbers.codes module**

List of known values for the CoAP "Code" field.

The values in this module correspond to the IANA registry ["CoRE Parameters"](https://www.iana.org/assignments/core-parameters/core-parameters.xhtml), subregistries "CoAP Method Codes" and "CoAP Response Codes".

The codes come with methods that can be used to get their rough meaning, see the [Code](#page-33-3) class for details.

<span id="page-33-3"></span>class aiocoap.numbers.codes.**Code**

Bases: [aiocoap.util.ExtensibleIntEnum](#page-44-3)

Value for the CoAP "Code" field.

As the number range for the code values is separated, the rough meaning of a code can be determined using the [is\\_request\(\)](#page-34-0), [is\\_response\(\)](#page-34-1) and [is\\_successful\(\)](#page-34-2) methods.

**EMPTY** = <Code 0 "EMPTY">

<span id="page-34-3"></span>**GET** = <Request Code 1 "GET">

**POST** = <Request Code 2 "POST">

**PUT** = <Request Code 3 "PUT">

**DELETE** = <Request Code 4 "DELETE">

**FETCH** = <Request Code 5 "FETCH">

PATCH = <Request Code 6 "PATCH">

**iPATCH** = <Request Code 7 "iPATCH">

**CREATED** = <Successful Response Code 65 "2.01 Created">

**DELETED** = <Successful Response Code 66 "2.02 Deleted">

**VALID** = <Successful Response Code 67 "2.03 Valid">

**CHANGED** = <Successful Response Code 68 "2.04 Changed">

**CONTENT** = <Successful Response Code 69 "2.05 Content">

**CONTINUE** = <Successful Response Code 95 "2.31 Continue">

**BAD\_REQUEST** = <Response Code 128 "4.00 Bad Request">

**UNAUTHORIZED** = <Response Code 129 "4.01 Unauthorized">

**BAD** OPTION =  $\langle$ Response Code 130 "4.02 Bad Option">

**FORBIDDEN** = <Response Code 131 "4.03 Forbidden">

**NOT\_FOUND** = <Response Code 132 "4.04 Not Found">

**METHOD\_NOT\_ALLOWED** = <Response Code 133 "4.05 Method Not Allowed">

**NOT\_ACCEPTABLE** = <Response Code 134 "4.06 Not Acceptable">

**REQUEST\_ENTITY\_INCOMPLETE** = <Response Code 136 "4.08 Request Entity Incomplete">

**CONFLICT** = <Response Code 137 "4.09 Conflict">

PRECONDITION\_FAILED = <Response Code 140 "4.12 Precondition Failed">

**REQUEST\_ENTITY\_TOO\_LARGE = <Response Code 141 "4.13 Request Entity Too Large">** 

UNSUPPORTED CONTENT FORMAT = <Response Code 143 "4.15 Unsupported Content Format">

**UNSUPPORTED\_MEDIA\_TYPE** = <Response Code 143 "4.15 Unsupported Content Format">

**UNPROCESSABLE\_ENTITY** = <Response Code 150 "4.22 Unprocessable Entity">

**INTERNAL SERVER ERROR = <Response Code 160 "5.00 Internal Server Error">** 

**NOT\_IMPLEMENTED** = <Response Code 161 "5.01 Not Implemented">

**BAD\_GATEWAY** = <Response Code 162 "5.02 Bad Gateway">

**SERVICE\_UNAVAILABLE** = <Response Code 163 "5.03 Service Unavailable">

**GATEWAY\_TIMEOUT** = <Response Code 164 "5.04 Gateway Timeout">

**PROXYING\_NOT\_SUPPORTED** = <Response Code 165 "5.05 Proxying Not Supported">

<span id="page-34-0"></span>**is\_request**()

True if the code is in the request code range

<span id="page-34-2"></span><span id="page-34-1"></span>**is\_response**()

True if the code is in the response code range

#### <span id="page-35-1"></span>is successful()

True if the code is in the successful subrange of the response code range

#### **can\_have\_payload**()

True if a message with that code can carry a payload. This is not checked for strictly, but used as an indicator.

#### **dotted**

The numeric value three-decimal-digits (c.dd) form

#### **name\_printable**

The name of the code in human-readable form

#### **name**

The constant name of the code (equals name\_printable readable in all-caps and with underscores)

#### <span id="page-35-0"></span>**aiocoap.numbers.constants module**

Constants either defined in the CoAP protocol (often default values for lack of ways to determine eg. the estimated round trip time). Some parameters are invented here for practical purposes of the implementation (eg. DE-FAULT\_BLOCK\_SIZE\_EXP, EMPTY\_ACK\_DELAY).

#### aiocoap.numbers.constants.**COAP\_PORT** = 5683

The IANA-assigned standard port for COAP services.

#### aiocoap.numbers.constants.**ACK\_TIMEOUT** = 2.0

The time, in seconds, to wait for an acknowledgement of a confirmable message. The inter-transmission time doubles for each retransmission.

#### aiocoap.numbers.constants.**ACK\_RANDOM\_FACTOR** = 1.5

Timeout multiplier for anti-synchronization.

#### aiocoap.numbers.constants.**MAX\_RETRANSMIT** = 4

The number of retransmissions of confirmable messages to non-multicast endpoints before the infrastructure assumes no acknowledgement will be received.

#### aiocoap.numbers.constants.**NSTART** = 1

Maximum number of simultaneous outstanding interactions that endpoint maintains to a given server (including proxies)

#### aiocoap.numbers.constants.**MAX\_TRANSMIT\_SPAN** = 45.0

Maximum time from the first transmission of a confirmable message to its last retransmission.

#### aiocoap.numbers.constants.**MAX\_TRANSMIT\_WAIT** = 93.0

Maximum time from the first transmission of a confirmable message to the time when the sender gives up on receiving an acknowledgement or reset.

aiocoap.numbers.constants.**MAX\_LATENCY** = 100.0

Maximum time a datagram is expected to take from the start of its transmission to the completion of its reception.

#### aiocoap.numbers.constants.**PROCESSING\_DELAY** = 2.0

"Time a node takes to turn around a confirmable message into an acknowledgement.

#### aiocoap.numbers.constants.**MAX\_RTT** = 202.0 Maximum round-trip time.

#### aiocoap.numbers.constants.**EXCHANGE\_LIFETIME** = 247.0

time from starting to send a confirmable message to the time when an acknowledgement is no longer expected, i.e. message layer information about the message exchange can be purged

```
aiocoap.numbers.constants.DEFAULT_BLOCK_SIZE_EXP = 6
    Default size exponent for blockwise transfers.
```

```
aiocoap.numbers.constants.EMPTY_ACK_DELAY = 0.1
     After this time protocol sends empty ACK, and separate response
```
aiocoap.numbers.constants.**REQUEST\_TIMEOUT** = 93.0

Time after which server assumes it won't receive any answer. It is not defined by IETF documents. For humanoperated devices it might be preferable to set some small value (for example 10 seconds) For M2M it's application dependent.

#### <span id="page-36-0"></span>**aiocoap.numbers.optionnumbers module**

Known values for CoAP option numbers

The values defined in *OptionNumber* correspond to the IANA registry "CoRE Parameters", subregistries "CoAP Method Codes" and "CoAP Response Codes".

The option numbers come with methods that can be used to evaluate their properties, see the *OptionNumber* class for details.

class aiocoap.numbers.optionnumbers.**OptionNumber** Bases: [aiocoap.util.ExtensibleIntEnum](#page-44-3)

A CoAP option number.

As the option number contains information on whether the option is critical, and whether it is safe-to-forward, those properties can be queried using the *is\_\** group of methods.

Note that whether an option may be repeated or not does not only depend on the option, but also on the context, and is thus handled in the *Options* object instead.

**IF\_MATCH** = <OptionNumber 1 "IF\_MATCH">

URI\_HOST = <OptionNumber 3 "URI\_HOST">

**ETAG** = <OptionNumber 4 "ETAG">

**IF\_NONE\_MATCH** = <OptionNumber 5 "IF\_NONE\_MATCH">

**OBSERVE** = <OptionNumber 6 "OBSERVE">

URI\_PORT = <OptionNumber 7 "URI\_PORT">

LOCATION PATH = < OptionNumber 8 "LOCATION PATH">

```
URI_PATH = <OptionNumber 11 "URI_PATH">
```
**CONTENT\_FORMAT** = <OptionNumber 12 "CONTENT\_FORMAT">

```
MAX_AGE = <OptionNumber 14 "MAX_AGE">
```
**URI\_QUERY** = <OptionNumber 15 "URI\_QUERY">

**ACCEPT** = <OptionNumber 17 "ACCEPT">

**LOCATION\_QUERY** = <OptionNumber 20 "LOCATION\_QUERY">

**BLOCK2** = <OptionNumber 23 "BLOCK2">

**BLOCK1** = <OptionNumber 27 "BLOCK1">

**SIZE2** = <OptionNumber 28 "SIZE2">

PROXY\_URI = < OptionNumber 35 "PROXY\_URI">

<span id="page-37-5"></span>**PROXY\_SCHEME** = <OptionNumber 39 "PROXY\_SCHEME"> **SIZE1** = <OptionNumber 60 "SIZE1"> **OBJECT\_SECURITY** = <OptionNumber 65025 "OBJECT\_SECURITY"> **is\_critical**() **is\_elective**() **is\_unsafe**() **is\_safetoforward**() **is\_nocachekey**() **is\_cachekey**() **format create\_option**(*decode=None*, *value=None*)

Return an Option element of the appropriate class from this option number.

An initial value may be set using the decode or value options, and will be fed to the resulting object's decode method or value property, respectively.

#### <span id="page-37-2"></span>**aiocoap.numbers.types module**

List of known values for the CoAP "Type" field.

As this field is only 2 bits, its valid values are comprehensively enumerated in the *Type* object.

class aiocoap.numbers.types.**Type** Bases: enum.IntEnum An enumeration.  $CON = 0$  $NON = 1$  $ACK = 2$ **RST** = 3

### <span id="page-37-0"></span>**aiocoap.error module**

Exception definitions for txThings CoAP library.

```
exception aiocoap.error.Error
    Bases: Exception
```
Base exception for all exceptions that indicate a failed request

```
exception aiocoap.error.RenderableError
```
Bases: [aiocoap.error.Error](#page-37-3)

Exception that can meaningfully be represented in a CoAP response

#### <span id="page-37-1"></span>**to\_message**()

Create a CoAP message that should be sent when this exception is rendered

```
exception aiocoap.error.ResponseWrappingError(coapmessage)
    Bases: aiocoap.error.Error
```
An exception that is raised due to an unsuccessful but received response.

A better relationship with [numbers.codes](#page-33-1) should be worked out to do except UnsupportedMediaType (similar to the various OSError subclasses).

#### **to\_message**()

```
exception aiocoap.error.ConstructionRenderableError(message=None)
    Bases: aiocoap.error.RenderableError
```
RenderableError that is constructed from class attributes [code](#page-38-0) and [message](#page-38-1) (where the can be overridden in the constructor).

#### <span id="page-38-0"></span>**to\_message**()

#### **code** = <Response Code 160 "5.00 Internal Server Error"> Code assigned to messages built from it

<span id="page-38-1"></span>**message** = ''

Text sent in the built message's payload

<span id="page-38-4"></span>exception aiocoap.error.**NotFound**(*message=None*) Bases: [aiocoap.error.ConstructionRenderableError](#page-38-2)

#### **code** = <Response Code 132 "4.04 Not Found">

<span id="page-38-5"></span>exception aiocoap.error.**MethodNotAllowed**(*message=None*) Bases: [aiocoap.error.ConstructionRenderableError](#page-38-2)

**code** = <Response Code 133 "4.05 Method Not Allowed">

<span id="page-38-3"></span>exception aiocoap.error.**UnsupportedContentFormat**(*message=None*) Bases: [aiocoap.error.ConstructionRenderableError](#page-38-2)

**code** = <Response Code 143 "4.15 Unsupported Content Format">

#### aiocoap.error.**UnsupportedMediaType** alias of [UnsupportedContentFormat](#page-38-3)

exception aiocoap.error.**BadRequest**(*message=None*) Bases: [aiocoap.error.ConstructionRenderableError](#page-38-2)

#### **code** = <Response Code 128 "4.00 Bad Request">

exception aiocoap.error.**NoResource** Bases: [aiocoap.error.NotFound](#page-38-4)

Raised when resource is not found.

#### **message** = 'Error: Resource not found!'

exception aiocoap.error.**UnallowedMethod**(*message=None*)

Bases: [aiocoap.error.MethodNotAllowed](#page-38-5)

Raised by a resource when request method is understood by the server but not allowed for that particular resource.

#### **message** = 'Error: Method not allowed!'

exception aiocoap.error.**UnsupportedMethod**(*message=None*) Bases: [aiocoap.error.MethodNotAllowed](#page-38-5)

Raised when request method is not understood by the server at all.

#### <span id="page-39-0"></span>**message** = 'Error: Method not recognized!'

exception aiocoap.error.**NotImplemented**

Bases: [aiocoap.error.Error](#page-37-3)

Raised when request is correct, but feature is not implemented by txThings library. For example non-sequential blockwise transfers

exception aiocoap.error.**RequestTimedOut**

Bases: [aiocoap.error.Error](#page-37-3)

Raised when request is timed out.

#### exception aiocoap.error.**WaitingForClientTimedOut**

Bases: [aiocoap.error.Error](#page-37-3)

Raised when server expects some client action:

•sending next PUT/POST request with block1 or block2 option

•sending next GET request with block2 option

but client does nothing.

#### exception aiocoap.error.**ResourceChanged**

Bases: [aiocoap.error.Error](#page-37-3)

The requested resource was modified during the request and could therefore not be received in a consistent state.

#### exception aiocoap.error.**UnexpectedBlock1Option**

Bases: [aiocoap.error.Error](#page-37-3)

Raised when a server responds with block1 options that just don't match.

#### exception aiocoap.error.**UnexpectedBlock2**

Bases: [aiocoap.error.Error](#page-37-3)

Raised when a server responds with another block2 than expected.

#### exception aiocoap.error.**MissingBlock2Option**

Bases: [aiocoap.error.Error](#page-37-3)

Raised when response with Block2 option is expected (previous response had Block2 option with More flag set), but response without Block2 option is received.

exception aiocoap.error.**NotObservable** Bases: [aiocoap.error.Error](#page-37-3)

The server did not accept the request to observe the resource.

exception aiocoap.error.**ObservationCancelled**

Bases: [aiocoap.error.Error](#page-37-3)

The server claimed that it will no longer sustain the observation.

#### exception aiocoap.error.**UnparsableMessage**

Bases: [aiocoap.error.Error](#page-37-3)

An incoming message does not look like CoAP.

Note that this happens rarely – the requirements are just two bit at the beginning of the message, and a minimum length.

exception aiocoap.error.**CommunicationKilled**(*message=None*) Bases: [aiocoap.error.ConstructionRenderableError](#page-38-2)

The communication process has been aborted by request of the application.

<span id="page-40-4"></span>**code** = <Response Code 163 "5.03 Service Unavailable">

### <span id="page-40-0"></span>**aiocoap.optiontypes module**

<span id="page-40-1"></span>class aiocoap.optiontypes.**OptionType**(*number*, *value*)

Bases: object

Interface for decoding and encoding option values

Instances of *[OptionType](#page-40-1)* are collected in a list in a Message.opt *[Options](#page-28-1)* object, and provide a translation between the CoAP octet-stream (accessed using the encode ()/[decode\(\)](#page-40-3) method pair) and the interpreted value (accessed via the value attribute).

Note that OptionType objects usually don't need to be handled by library users; the recommended way to read and set options is via the Options object'sproperties (eg. message.opt.uri\_path =  $('$ . well-known', 'core')).

<span id="page-40-2"></span>**encode**()

Return the option's value in serialzied form

```
decode(rawdata)
```
Set the option's value from the bytes in rawdata

**length**

Indicate the length of the encoded value

```
class aiocoap.optiontypes.StringOption(number, value='')
```

```
Bases: aiocoap.optiontypes.OptionType
```
String CoAP option - used to represent string options. Always encoded in UTF8 per CoAP specification.

**encode**()

**decode**(*rawdata*)

#### **length**

class aiocoap.optiontypes.**OpaqueOption**(*number*, *value=b''*) Bases: [aiocoap.optiontypes.OptionType](#page-40-1)

Opaque CoAP option - used to represent options that just have their uninterpreted bytes as value.

**encode**()

**decode**(*rawdata*)

#### **length**

class aiocoap.optiontypes.**UintOption**(*number*, *value=0*) Bases: [aiocoap.optiontypes.OptionType](#page-40-1)

Uint CoAP option - used to represent integer options.

**encode**()

**decode**(*rawdata*)

#### **length**

class aiocoap.optiontypes.**BlockOption**(*number*, *value=None*) Bases: [aiocoap.optiontypes.OptionType](#page-40-1)

Block CoAP option - special option used only for Block1 and Block2 options. Currently it is the only type of CoAP options that has internal structure.

#### <span id="page-41-1"></span>class **BlockwiseTuple**

Bases: aiocoap.optiontypes.\_BlockwiseTuple

#### **size**

#### **start**

The byte offset in the body indicated by block number and size.

Note that this calculation is only valid for descriptive use and Block2 control use. The semantics of block number and size in Block1 control use are unrelated (indicating the acknowledged block number in the request Block1 size and the server's preferred block size), and must not be calculated using this property in that case.

#### **reduced\_to**(*maximum\_exponent*)

Return a BlockwiseTuple whose exponent is capped to the given maximum\_exponent

```
>>> initial = BlockOption.BlockwiseTuple(10, 0, 5)
>>> initial == initial.reduced_to(6)
True
>>> initial.reduced_to(3)
BlockwiseTuple(block_number=40, more=0, size_exponent=3)
```
BlockOption.**value**

```
BlockOption.encode()
```
BlockOption.**decode**(*rawdata*)

BlockOption.**length**

### <span id="page-41-0"></span>**aiocoap.resource module**

Basic resource implementations

A resource in URL / CoAP / REST terminology is the thing identified by a URI.

Here, a [Resource](#page-42-0) is the place where server functionality is implemented. In many cases, there exists one persistent Resource object for a given resource (eg. a TimeResource() is responsible for serving the /time location). On the other hand, an aiocoap server context accepts only one thing as its serversite, and that is a Resource too (typically of the [Site](#page-42-1) class).

[Resource](#page-42-0)s are most easily implemented by deriving from Resource and implementing render\_get, render\_post and similar coroutine methods. Those take a single request message object and must return a aiocoap.Message object or raise an [error.RenderableError](#page-37-4) (eg. raise UnsupportedMediaType()).

To serve more than one resource on a site, use the  $Site$  class to dispatch requests based on the Uri-Path header.

aiocoap.resource.**hashing\_etag**(*request*, *response*)

Helper function for render\_get handlers that allows them to use ETags based on the payload's hash value

Run this on your request and response before returning from render\_get; it is safe to use this function with all kinds of responses, it will only act on 2.05 Content. The hash used are the first 8 bytes of the sha1 sum of the payload.

Note that this method is not ideal from a server performance point of view (a file server, for example, might want to hash only the stat() result of a file instead of reading it in full), but it saves bandwith for the simple cases.

```
>>> from aiocoap import *
>>> req = Message(code=GET)
>>> hash of hello = b'\xaa\xf4\xc6\x1d\xdc\xc5\xe8\xa2'
>>> req.opt.etags = [hash_of_hello]
>>> resp = Message(code=CONTENT)
>>> resp.payload = b'hello'
>>> hashing_etag(req, resp)
>>> resp
<aiocoap.Message at ... 2.03 Valid ... 1 option(s)>
```
#### <span id="page-42-0"></span>class aiocoap.resource.**Resource**

```
aiocoap.interfaces.
Resource
```
Simple base implementation of the interfaces.Resource interface

The render method delegates content creation to render  $\sinh$  methods, and responds appropriately to unsupported methods.

Moreover, this class provides a get\_link\_description method as used by .well-known/core to expose a resource's .ct, .rt and .if\_ (alternative name for if as that's a Python keyword) attributes.

#### <span id="page-42-2"></span>**needs\_blockwise\_assembly**(*request*)

**render**(*request*)

#### class aiocoap.resource.**ObservableResource**

Bases: [aiocoap.resource.Resource](#page-42-0), [aiocoap.interfaces.ObservableResource](#page-30-3)

#### **add\_observation**(*request*, *serverobservation*)

#### **update\_observation\_count**(*newcount*)

Hook into this method to be notified when the number of observations on the resource changes.

#### **updated\_state**(*response=None*)

Call this whenever the resource was updated, and a notification should be sent to observers.

#### **get\_link\_description**()

class aiocoap.resource.**WKCResource**(*listgenerator*)

Bases: [aiocoap.resource.Resource](#page-42-0)

Read-only dynamic resource list, suitable as .well-known/core.

This resource renders a link header.LinkHeader object (which describes a collection of resources) as application/link-format (RFC 6690).

The list to be rendered is obtained from a function passed into the constructor; typically, that function would be a bound Site.get\_resources\_as\_linkheader() method.

 $ct = 40$ 

**render\_get**(*request*)

<span id="page-42-3"></span>class aiocoap.resource.**PathCapable**

Bases: object

Class that indicates that a resource promises to parse the uri\_path option, and can thus be given requests for [render\(\)](#page-42-2) ing that contain a uri path

<span id="page-42-1"></span>class aiocoap.resource.**Site**

Bases: [aiocoap.interfaces.ObservableResource](#page-30-3), [aiocoap.resource.PathCapable](#page-42-3)

<span id="page-43-2"></span>Typical root element that gets passed to a Context and contains all the resources that can be found when the endpoint gets accessed as a server.

This provides easy registration of statical resources. Add resources at absolute locations using the [add\\_resource\(\)](#page-43-1) method.

For example, the site at

```
>>> site = Site()
>>> site.add_resource(["hello"], Resource())
```
will have requests to  $\langle$ hello $\rangle$  rendered by the new resource.

You can add another Site (or another instance of  $PathCapab1e$ ) as well, those will be nested and integrally reported in a WKCResource. The path of a site should not end with an empty string (ie. a slash in the URI) – the child site's own root resource will then have the trailing slash address. Subsites can not have link-header attributes on their own (eg. *rt*) and will never respond to a request that does not at least contain a single slash after the the given path part.

For example,

```
\Rightarrow batch = Site()
>>> batch.add_resource(["light1"], Resource())
>>> batch.add_resource(["light2"], Resource())
>>> batch.add_resource([], Resource())
\Rightarrow s = Site()
>>> s.add_resource("batch", batch)
```
will have the three created resources rendered at  $\langle$ batch/light1>,  $\langle$ batch/light2> and  $\langle$ batch/>.

If it is necessary to respond to requests to </batch> or report its attributes in .well-known/core in addition to the above, a non-PathCapable resource can be added with the same path. This is usually considered an odd design, not fully supported, and for example doesn't support removal of resources from the site.

```
needs_blockwise_assembly(request)
```
<span id="page-43-1"></span>**render**(*request*) **add\_observation**(*request*, *serverobservation*) **add\_resource**(*path*, *resource*) **remove\_resource**(*path*) **get\_resources\_as\_linkheader**()

### <span id="page-43-0"></span>**aiocoap.dump module**

```
class aiocoap.dump.TextDumper(outfile, protocol=None)
```
Bases: [aiocoap.util.asyncio.RecvmsgDatagramProtocol](#page-44-2)

Plain text network data dumper

A TextDumper can be used to log network traffic into a file that can be converted to a PCAP-NG file as described in its header.

Currently, this discards information like addresses; it is unknown how that information can be transferred into a dump reader easily while simultaneously staying at application level and staying ignorant of particular underlying protocols' data structures.

<span id="page-44-5"></span>It could previously be used stand-alone (outside of the asyncio transport/protocol mechanisms) when instanciated only with an output file (the datagram\_received() and sendto() were used), but with the datagram  $msg\text{ received}$  () substitute method, this is probably impractical now.

To use it between an asyncio transport and protocol, use the :meth:endpointfactory method.

#### classmethod **endpointfactory**(*outfile*, *actual\_protocol*)

This method returns a function suitable for passing to an asyncio loop's .create\_datagram\_endpoint method. It will place the TextDumper between the object and the transport, transparently dumping network traffic and passing it on together with other methods defined in the protocol/transport interface.

If you need the actual protocol after generating the endpoint (which when using this method returns a TextDumper instead of an actual\_protocol), you can access it using the protocol property.

#### <span id="page-44-4"></span>**protocol**

```
datagram_msg_received(data, ancdata, flags, address)
sendmsg(data, ancdata, flags, address)
connection_made(transport)
close()
connection_lost(exc)
```
### <span id="page-44-0"></span>**aiocoap.util module**

Tools not directly related with CoAP that are needed to provide the API

```
class aiocoap.util.ExtensibleEnumMeta(name, bases, dict)
    Bases: type
```
Metaclass for ExtensibleIntEnum, see there for detailed explanations

```
class aiocoap.util.ExtensibleIntEnum
    Bases: int
```
Similar to Python3.4's enum.IntEnum, this type can be used for named numbers which are not comprehensively known, like CoAP option numbers.

```
aiocoap.util.hostportjoin(host, port=None)
     Join a host and optionally port into a hostinfo-style host:port string
```
### <span id="page-44-1"></span>**aiocoap.util.asyncio module**

Extensions to asyncio and workarounds around its shortcomings

```
aiocoap.util.asyncio.cancel_thoroughly(handle)
     Use this on a (Timer)Handle when you would .cancel() it, just also drop the callback and arguments for them to
     be freed soon.
```

```
class aiocoap.util.asyncio.RecvmsgDatagramProtocol
    Bases: asyncio.protocols.DatagramProtocol
```
Inheriting from this indicates that the instance expects to be called back datagram\_msg\_received instead of datagram\_received

```
class aiocoap.util.asyncio.RecvmsgSelectorDatagramTransport(*args, **kwargs)
    Bases: asyncio.selector_events._SelectorDatagramTransport
```
<span id="page-45-4"></span>**sendmsg**(*data*, *ancdata*, *flags*, *address*)

### <span id="page-45-0"></span>**aiocoap.util.cli module**

Helpers for creating server-style applications in aiocoap

Note that these are not particular to aiocoap, but are used at different places in aiocoap and thus shared here.

```
class aiocoap.util.cli.AsyncCLIDaemon(*args, **kwargs)
```
Bases: object

Helper for creating daemon-style CLI prorgrams.

Note that this currently doesn't create a Daemon in the sense of doing a daemon-fork; that could be added on demand, though.

Subclass this and implement the start() method as an async function; it will be passed all the constructor's arguments.

When all setup is complete and the program is operational, return from the start method.

Implement the shutdown () coroutine and to do cleanup; what actually runs your program will, if possible, call that and await its return.

Typical application for this is running MyClass.sync\_main() in the program's if  $\text{__name__} ==$ " main ": section.

#### classmethod **sync\_main**(*\*args*, *\*\*kwargs*)

Run the application in an AsyncIO main loop, shutting down cleanly on keyboard interrupt.

### <span id="page-45-1"></span>**aiocoap.util.queuewithend module**

This is a relic from before the \_\_aiter\_\_ protocol was established; it will be phased out before aiocoap 1.0 is released.

```
class aiocoap.util.queuewithend.AsyncIterable
```
Bases: object

```
can_peek()
```
Return True when a result is ready to be fetched with .get nowait(), and False when no more items can be fetched.

```
get_nowait()
```
Fetch the next item. This must only be called once after can\_peek has returned True.

#### class aiocoap.util.queuewithend.**QueueWithEnd**(*maxsize=0*) Bases: [aiocoap.util.queuewithend.AsyncIterable](#page-45-2)

A QueueWithEnd shares a Queue's behavior in that it gets fed with put and consumed with get\_nowait. Contrary to a Queue, this is designed to be consumed only by one entity, which uses the coroutine can\_peek to make sure the get\_nowait will succeed.

Another difference between a Queue and a QueueWithEnd is that the latter can also terminate (which is indicated by can\_peek returning False and set by the finish coroutine) and raise exceptions (which raise from the get\_nowait function and are set by the put\_exception coroutine).

<span id="page-45-3"></span>**Type**

```
alias of QueueWithEnd. Type
```
<span id="page-46-1"></span>**can\_peek**()

**get\_nowait**()

**put**(*value*)

**put\_exception**(*value*)

**finish**()

classmethod **cogenerator**(*maxsize=0*)

Coroutine decorator that passes a callable *asyncyield* into the function as the first argument and returns a QueueWithEnd. It is implicitly finished when the coroutine returns.

```
>>> @QueueWithEnd.cogenerator()
>>> def count_slowly(asyncyield, count_to=count_to):
... for i in range(count_to):
... yield from asyncio.sleep(1)
... yield from asyncyield(i + 1)
>>> counter = count_slowly(10)
>>> while (yield from counter.can_peek()):
... i = counter.get_nowait()
... print("Current count is %d"%i)
```
#### classmethod **merge**(*queues*)

Asyncio's *as\_completed* does not work with QueueWithEnd objects for the same reason it can't replace it (missing end-of-loop indication); the *merge* classmethod can be used instead to fetch results indiscriminately from queues as they are completed:

```
>>> @QueueWithEnd.cogenerator()
>>> def count(asyncyield):
... for i in range(3):
... yield from asyncyield(i + 1)
... yield from time.sleep(0.1 * i)
>>> firstcount = count()
>>> secondcount = count()
>>> merged = QueueWithEnd.merged([firstcount, secondcount])
>>> while (yield from merged.can_peek()):
... print(merged.get_nowait())
1
2
1
2
3
3
```
**more**() **value**

**consume**()

### <span id="page-46-0"></span>**aiocoap.util.socknumbers module**

This module contains numeric constants that would be expected in the socket module, but are not exposed there.

For some platforms (eg. python up to 3.5 on Linux), there is an IN module that exposes them; and they are gathered from there.

<span id="page-47-5"></span>As a fallback, the numbers are hardcoded. Any hints on where to get them from are appreciated; possible options are parsing C header files (at build time?) or interacting with shared libraries for obtaining the symbols. The right way would probably be including them in Python.

### <span id="page-47-0"></span>**aiocoap.util.crypto module**

This module contains cryptographic helpers for OSCOAP

The module should be abandoned as soon as the functions can be replaced with ones from established cryptographic library bindings.

```
aiocoap.util.crypto.encrypt_ccm(plaintext, aad, key, iv, tag_length)
```

```
exception aiocoap.util.crypto.InvalidAEAD
    Bases: Exception
```

```
aiocoap.util.crypto.decrypt_ccm(ciphertext, aad, tag, key, iv)
```
### <span id="page-47-1"></span>**aiocoap.util.secrets module**

This is a subset of what the Python 3.6 secrets module gives, for compatibility with earlier Python versions and for as long as there is no published & widespread backported version of it

```
aiocoap.util.secrets.token_bytes(nbytes)
```
### <span id="page-47-2"></span>**aiocoap.cli module**

Container module for command line utilities bundled with aiocoap.

These modules are not considered to be a part of the aioCoAP API, and are thus subject to change even when the project reaches a stable version number. If you want to use any of that infrastructure, please file a feature request for stabilization in the project's issue tracker.

The tools themselves are documented in *[CoAP tools](#page-53-0)*.

### <span id="page-47-3"></span>**aiocoap.oscoap module**

This module contains the tools to send OSCOAP secured messages.

(Work in progress.)

```
exception aiocoap.oscoap.NotAProtectedMessage
    Bases: ValueError
```
Raised when verification is attempted on a non-OSCOAP message

```
exception aiocoap.oscoap.ProtectionInvalid
    Bases: ValueError
```
Raised when verification of an OSCOAP message fails

```
class aiocoap.oscoap.Algorithm
    Bases: object
```
<span id="page-48-3"></span>**encrypt**(*plaintext*, *aad*, *key*, *iv*) Return (ciphertext, tag) for given input data

**decrypt**(*ciphertext*, *tag*, *aad*, *key*, *iv*)

Reverse encryption. Must raise ProtectionInvalid on any error stemming from untrusted data.

```
class aiocoap.oscoap.AES_CCM
```
Bases: [aiocoap.oscoap.Algorithm](#page-47-4)

classmethod **encrypt**(*plaintext*, *aad*, *key*, *iv*)

classmethod **decrypt**(*ciphertext*, *tag*, *aad*, *key*, *iv*)

**max\_seqno**

class aiocoap.oscoap.**AES\_CCM\_64\_64\_128**

Bases: [aiocoap.oscoap.AES\\_CCM](#page-48-0)

**value** = 12

**key\_bytes** = 16

 $iv$  bytes =  $7$ 

tag bytes  $= 8$ 

<span id="page-48-2"></span>class aiocoap.oscoap.**SecurityContext**

Bases: object

**protect**(*message*, *request\_partiv=None*)

**unprotect**(*protected\_message*, *request\_partiv=None*)

**new\_sequence\_number**()

<span id="page-48-1"></span>class aiocoap.oscoap.**ReplayWindow** Bases: object

class aiocoap.oscoap.**SimpleReplayWindow**(*seen=None*)

Bases: [aiocoap.oscoap.ReplayWindow](#page-48-1)

A ReplayWindow that keeps its seen sequence numbers in a sorted list; all entries of the list and all numbers smaller than the first entry are considered seen.

This is not very efficient, but easy to understand and to serialize.

```
>>> w = SimpleReplayWindow()
>>> w.strike_out(5)
>>> w.is_valid(3)
True
>>> w.is_valid(5)
False
>>> w.strike_out(0)
>>> print(w.seen)
[0, 5]
>>> w.strike_out(1)
>>> w.strike_out(2)
>>> print(w.seen)
[2, 5]
>>> w.is_valid(1)
False
```
**window\_count** = 64

**is\_valid**(*number*)

#### <span id="page-49-1"></span>**strike\_out**(*number*)

class aiocoap.oscoap.**FilesystemSecurityContext**(*basedir*, *role*)

Bases: [aiocoap.oscoap.SecurityContext](#page-48-2)

Security context stored in a directory as distinct files containing containing

•Master secret, master salt, the sender IDs of the participants, and optionally algorithm, the KDF hash function, and replay window size (settings.json and secrets.json, where the latter is typically readable only for the user)

•sequence numbers and replay windows (sequence.json, the only file the process needs write access to)

The static parameters can all either be placed in settings.json or secrets.json, but must not be present in both; the presence of either file is sufficient.

The static files are phrased in a way that allows using the same files for server and client; only by passing "client" or "server" as role parameter at load time, the IDs are are assigned to the context as sender or recipient ID. (The sequence number file is set up in a similar way in preparation for multicast operation; but is not yet usable from a directory shared between server and client; when multicast is actually explored, the sequence file might be renamed to contain the sender ID for shared use of a directory).

Note that the sequence number file is updated in an atomic fashion which requires file creation privileges in the directory. If privilege separation between settings/key changes and sequence number changes is desired, one way to achieve that on Linux is giving the aiocoap process's user group write permissions on the directory and setting the sticky bit on the directory, thus forbidding the user to remove the settings/secret files not owned by him.

#### classmethod **generate**(*basedir*)

Create a security context directory from default parameters and a random key; it is an error if that directory already exists.

No SecurityContext object is returned immediately, as it is expected that the generated context can't be used immediately but first needs to be copied to another party and then can be opened in either the sender or the recipient role.

#### aiocoap.oscoap.**verify\_start**(*message*)

Extract a CID from a message for the verifier to then pick a security context to actually verify the message.

Call this only requests; for responses, you'll have to know the security context anyway, and there is usually no information to be gained (and things would even fail completely in compressed messages).

### <span id="page-49-0"></span>**Usage Examples**

These files can serve as reference implementations for a simplistic server and client. In order to test them, run ./ server.py in one terminal, and use ./clientGET.py and ./clientPUT.py to interact with it.

The programs' source code should give you a good starting point to get familiar with the library if you prefer reading code to reading tutorials. Otherwise, you might want to have a look at the *[Guided Tour through aiocoap](#page-17-0)*, where the relevant concepts are introduced and explained step by step.

Unlike the library and its tools, these examples use the modern (Python 3.5 and later) async idiom instead of the original asyncio yield from. This is to align them better with what novice users are expected to learn when introduced to asynchronous programming in Python.

#### **Client**

```
1 import logging
2 import asyncio
3
4 from aiocoap import *
6 logging.basicConfig(level=logging.INFO)
8 async def main():
9 protocol = await Context.create_client_context()
11 request = Message(code=GET, uri='coap://localhost/time')
12
13 try:
14 response = await protocol.request(request).response
15 except Exception as e:
16 print ('Failed to fetch resource:')
17 print(e)
18 else:
19 print('Result: %s\n%r'%(response.code, response.payload))
_{21} if name == " main ":
22 asyncio.get_event_loop().run_until_complete(main())
```

```
1 import logging
```

```
2 import asyncio
```

```
4 from aiocoap import *
6 logging.basicConfig(level=logging.INFO)
```

```
8 async def main():
9 " ""
10 Example class which performs single PUT request to localhost
11 port 5683 (official IANA assigned CoAP port), URI "/other/block".
12 Request is sent 2 seconds after initialization.
13
14 Payload is bigger than 1kB, and thus is sent as several blocks.
\frac{15}{15} """"
16
17 context = await Context.create_client_context()
18
19 await asyncio.sleep(2)
20
21 payload = b"The quick brown fox jumps over the lazy dog.\ln" * 30
22 request = Message(code=PUT, payload=payload)
23 request.opt.uri_host = '127.0.0.1'
24 request.opt.uri_path = ("other", "block")
25
26 response = await context.request(request).response
2728 print('Result: %s\n%r'%(response.code, response.payload))
29
30 if __name__ == "__main__":
31 asyncio.get_event_loop().run_until_complete(main())
```
#### **Server**

```
1 import datetime
2 import logging
3
4 import asyncio
5
6 import aiocoap.resource as resource
7 import aiocoap
8
\circ10 class BlockResource(resource.Resource):
11 \ldots \ldots \ldots \ldots \ldots \ldots12 Example resource which supports GET and PUT methods. It sends large
13 responses, which trigger blockwise transfer.
\frac{14}{14} \frac{1}{2} \frac{1}{2} \frac{1}{2} \frac{1}{2} \frac{1}{2} \frac{1}{2} \frac{1}{2} \frac{1}{2} \frac{1}{2} \frac{1}{2} \frac{1}{2} \frac{1}{2} \frac{1}{2} \frac{1}{2} \frac{1}{2} \frac{1}{2} \frac{1}{2} \frac{1}{2} \frac{1}{2} \frac{1}{2} \frac{1}{2}15
16 def __init__(self):
17 Super(BlockResource, self). __init_()
18 self.content = ("This is the resource's default content. It is padded "\
19 "with numbers to be large enough to trigger blockwise "\
20 "transfer.\n" + "0123456789\n" * 100).encode("ascii")
21
22 async def render get(self, request):
23 return aiocoap.Message(payload=self.content)
24
25 async def render_put(self, request):
26 print('PUT payload: %s' % request.payload)
27 self.content = request.payload
28 payload = ("I've accepted the new payload. You may inspect it here in "\
29 "Python's repr format:\n\n%r"%self.content).encode('utf8')
30 return aiocoap.Message(payload=payload)
31
32
33 class SeparateLargeResource(resource.Resource):
\frac{34}{} """"
35 Example resource which supports GET method. It uses asyncio.sleep to
36 simulate a long-running operation, and thus forces the protocol to send
37 empty ACK first.
\frac{38}{100} \frac{1}{100} \frac{1}{100} \frac{1}{100}39
40 def __init__(self):
41 | super(SeparateLargeResource, self). __init_()
42 # self.add_param(resource.LinkParam("title", "Large resource."))
\overline{43}44 async def render_get(self, request):
45 await asyncio.sleep(3)
46
47 payload = "Three rings for the elven kings under the sky, seven rings"\
48 "for dwarven lords in their halls of stone, nine rings for"\
49 "mortal men doomed to die, one ring for the dark lord on his"\
50 "dark throne.".encode('ascii')
51 return aiocoap.Message(payload=payload)
52
53 class TimeResource(resource.ObservableResource):
54 \ldots \ldots \ldots \ldots \ldots55 Example resource that can be observed. The `notify` method keeps scheduling
56 itself, and calles `update_state` to trigger sending notifications.
```

```
\frac{57}{100} \frac{1}{100} \frac{1}{100}58 def __init__(self):
59 super(TimeResource, self). __init_()
60
61 self.notify()
62
63 def notify(self):
64 self.updated_state()
65 asyncio.get_event_loop().call_later(6, self.notify)
66
67 def update_observation_count(self, count):
68 if count:
69 # not that it's actually implemented like that here -- unconditional
    ˓→updating works just as well
70 print("Keeping the clock nearby to trigger observations")
71 else:
72 print("Stowing away the clock until someone asks again")
73
74 async def render_get(self, request):
75 payload = datetime.datetime.now().strftime("%Y-%m-%d %H:%M").encode('ascii')
76 return aiocoap.Message(payload=payload)
77
78 #class CoreResource(resource.Resource):
79 # """
80 # Example Resource that provides list of links hosted by a server.
\begin{array}{lll} \text{81} & \text{\#} & \text{Normally it should be hosted at //} \text{.} \end{array}82 #
83 \# Notice that self.visible is not set - that means that resource won't
\begin{array}{ccc} 84 & \# & be \text{ listed in the link format it hosts.} \end{array}85 \quad # \quad """"86 #
87 \# def __init__(self, root):
88 # resource.Resource.__init__(self)
s<sub>9</sub> # selfroot = root90 #
91 \# async def render_get(self, request):
92 \neq \emptyset data = []
93 # self.root.generate_resource_list(data, "")
\begin{array}{c} \mathbf{94} \neq \mathbf{94} \end{array} = payload = \mathbf{9}, \mathbf{9}, join(data).encode('utf-8')
95 # return aiocoap.Message(payload=payload, content_format=40)
96
97 # logging setup
98
99 logging.basicConfig(level=logging.INFO)
100 logging.getLogger("coap-server").setLevel(logging.DEBUG)
101
102 def main():
103 # Resource tree creation
104 root = resource. Site()
105
106 | root.add_resource(('.well-known', 'core'), resource.WKCResource(root.get_
    ˓→resources_as_linkheader))
107
108 root.add_resource(('time',), TimeResource())
109
110 root.add_resource(('other', 'block'), BlockResource())
111
112 root.add_resource(('other', 'separate'), SeparateLargeResource())
```
113 115 117

```
114 asyncio.Task(aiocoap.Context.create_server_context(root))
116 asyncio.get_event_loop().run_forever()
118 if __name__ == "__main__":
119 main()
```
### <span id="page-53-0"></span>**CoAP tools**

As opposed to the *[Usage Examples](#page-49-0)*, programs listed here are not tuned to show the use of aiocoap, but are tools for everyday work with CoAP implemented in aiocoap. Still, they can serve as examples of how to deal with user-provided addresses (as opposed to the fixed addresses in the examples), or of integration in a bigger project in general.

### **aiocoap-client**

aiocoap-client is a simple command-line tool for interacting with CoAP servers

```
usage: aiocoap-client [-h] [-m METHOD] [--observe] [--observe-exec CMD]
                      [--accept MIME] [--proxy HOST[:PORT]] [--payload X]
                      [--content-format MIME] [-v] [-q] [--dump FILE]
                      [--interactive]
                      url
```
#### Required Arguments

url CoAP address to fetch

#### Optional Arguments

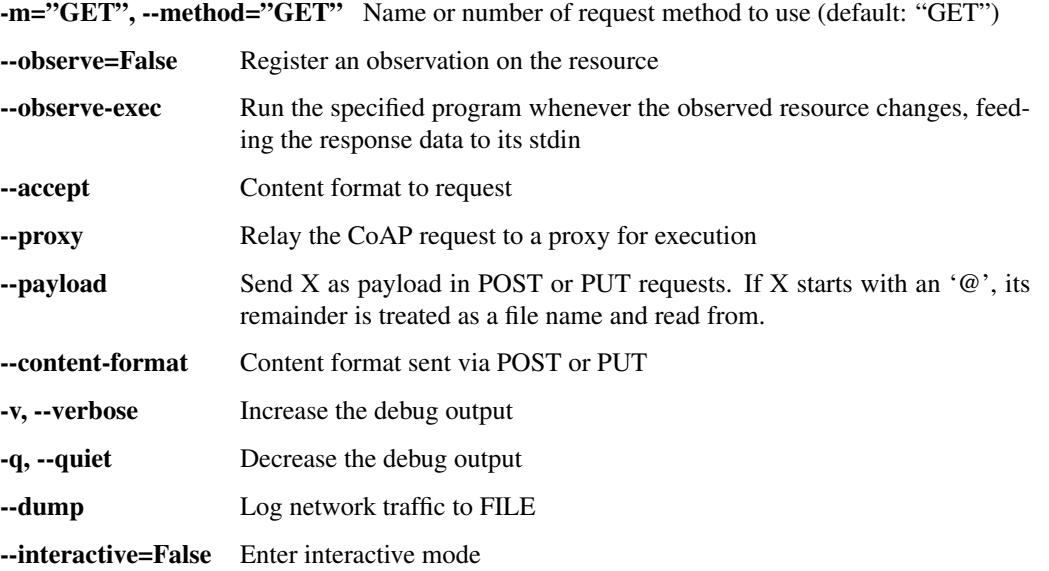

### **aiocoap-proxy**

a plain CoAP proxy that can work both as forward and as reverse proxy

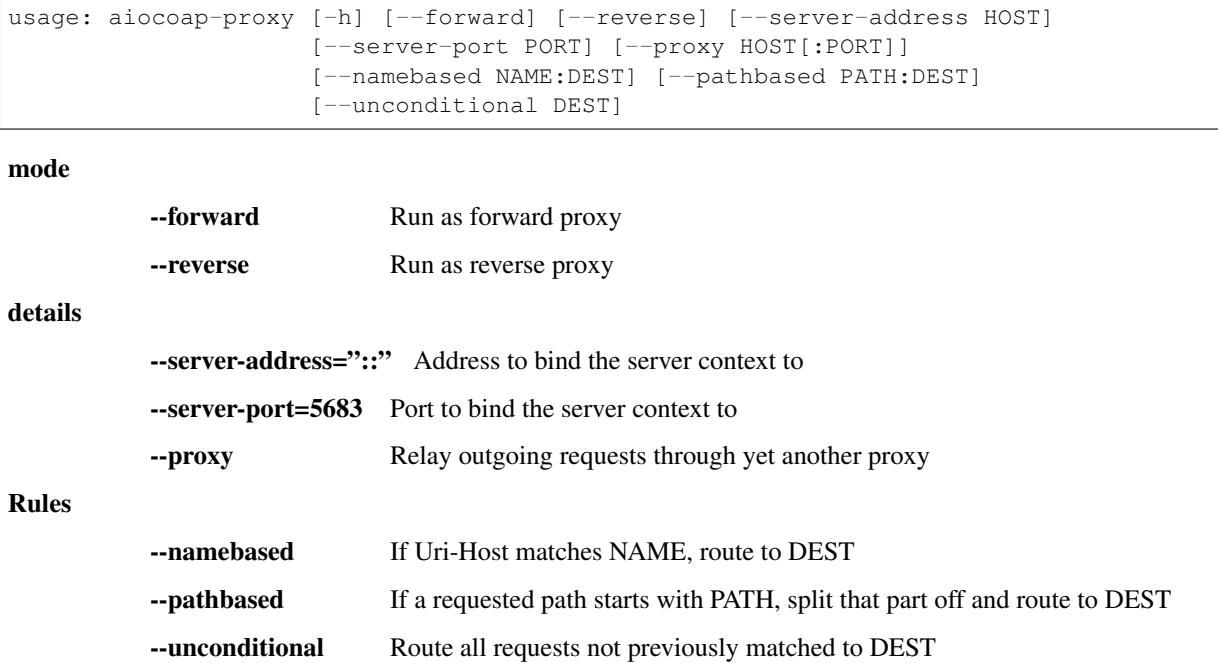

#### **aiocoap-rd**

a plain CoAP resource directory according to draft-ietf-core-resource-directory-09

usage: aiocoap-rd [-h] [--server-address HOST] [--server-port PORT]

#### Optional Arguments

--server-address="::" Address to bind the server context to

--server-port=5683 Port to bind the server context to

Those utilities are installed by *setup.py* at the usual executable locations; during development or when working from a git checkout of the project, wrapper scripts are available in the root directory. In some instances, it might be practical to access their functionality from within Python; see the  $a \text{ is a closed.} c \text{ is a double documentation for details.}$ 

All tools provide details on their invocation and arguments when called with the  $-\text{help}$  option.

#### **contrib**

Tools in the contrib/ folder are somewhere inbetween *[Usage Examples](#page-49-0)* and the tools above; the rough idea is that they should be generally useful but not necessarily production tools, and simple enough to be useful as an inspiration for writing other tools; none of this is set in stone, though, so that area can serve as a noncommittal playground.

There is currently onely one tool in there:

• aiocoap-fileserver: Serves the current directory's contents as CoAP resources, implementing directory listing and observation. No write support yet.

### <span id="page-55-0"></span>**Change log**

This summarizes the changes between released versions. For a complete change log, see the git history. For details on the changes, see the respective git commits indicated at the start of the entry.

### **Version 0.3**

#### **Features**

- 4d07615: ICMP errors are handled
- 1b61a29: Accept 'fe80::...%eth0' style addresses
- 3c0120a: Observations provide modern async for interface
- 4e4ff7c: New demo: file server
- ef2e45e, 991098b, 684ccdd: Messages can be constructed with options, modified copies can be created with the .copy method, and default codes are provided
- 08845f2: Request objects have .response\_nonraising and .response\_raising interfaces for easier error handling
- ab5b88a, c49b5c8: Sites can be nested by adding them to an existing site, catch-all resources can be created by subclassing PathCapable

#### **Possibly breaking changes**

- ab5b88a: Site nesting means that server resources do not get their original Uri-Path any more
- bc76a7c: Location-{Path,Query} were opaque (bytes) objects instead of strings; disctinction between accidental and intentional opaque options is now clarified

#### **Small features**

- 2bb645e: set\_request\_uri allows URI parsing without sending Uri-Host
- e6b4839: Take block1.size\_exponent as a sizing hint when sending block1 data
- 9eafd41: Allow passing in a loop into context creation
- 9ae5bdf: ObservableResource: Add update observation count
- c9f21a6: Stop client-side observations when unused
- dd46682: Drop dependency on obscure built-in IN module
- a18c067: Add numbers from draft-ietf-core-etch-04
- fabcfd5: .well-known/core supports filtering

#### **Internals**

- f968d3a: All low-level networking is now done in aiocoap.transports; it's not really hotpluggable yet and only UDPv6 (with implicit v4 support) is implemented, but an extension point for alternative transports.
- bde8c42: recvmsg is used instead of recvfrom, requiring some asyncio hacks

#### **Package management**

- 01f7232, 0a9d03c: aiocoap-client and -proxy are entry points
- 0e4389c: Establish an extra requirement for LinkHeader

### <span id="page-56-0"></span>**LICENSE**

Copyright (c) 2012-2014 Maciej Wasilak [<http://sixpinetrees.blogspot.com/>](http://sixpinetrees.blogspot.com/), 2013-2014 Christian Amsüss [<c.amsuess@energyharvesting.at>](mailto:c.amsuess@energyharvesting.at)

Permission is hereby granted, free of charge, to any person obtaining a copy of this software and associated documentation files (the "Software"), to deal in the Software without restriction, including without limitation the rights to use, copy, modify, merge, publish, distribute, sublicense, and/or sell copies of the Software, and to permit persons to whom the Software is furnished to do so, subject to the following conditions:

The above copyright notice and this permission notice shall be included in all copies or substantial portions of the Software.

THE SOFTWARE IS PROVIDED "AS IS", WITHOUT WARRANTY OF ANY KIND, EXPRESS OR IMPLIED, INCLUDING BUT NOT LIMITED TO THE WARRANTIES OF MERCHANTABILITY, FITNESS FOR A PAR-TICULAR PURPOSE AND NONINFRINGEMENT. IN NO EVENT SHALL THE AUTHORS OR COPYRIGHT HOLDERS BE LIABLE FOR ANY CLAIM, DAMAGES OR OTHER LIABILITY, WHETHER IN AN ACTION OF CONTRACT, TORT OR OTHERWISE, ARISING FROM, OUT OF OR IN CONNECTION WITH THE SOFT-WARE OR THE USE OR OTHER DEALINGS IN THE SOFTWARE.

### Python Module Index

### <span id="page-58-0"></span>a

aiocoap, [17](#page-20-0) aiocoap.cli, [44](#page-47-2) aiocoap.dump, [40](#page-43-0) aiocoap.error, [34](#page-37-0) aiocoap.interfaces, [26](#page-29-0) aiocoap.message, [23](#page-26-0) aiocoap.numbers, [30](#page-33-0) aiocoap.numbers.codes, [30](#page-33-1) aiocoap.numbers.constants, [32](#page-35-0) aiocoap.numbers.optionnumbers, [33](#page-36-0) aiocoap.numbers.types, [34](#page-37-2) aiocoap.options, [25](#page-28-0) aiocoap.optiontypes, [37](#page-40-0) aiocoap.oscoap, [44](#page-47-3) aiocoap.protocol, [18](#page-21-0) aiocoap.proxy, [28](#page-31-0) aiocoap.proxy.client, [28](#page-31-1) aiocoap.proxy.server, [29](#page-32-0) aiocoap.resource, [38](#page-41-0) aiocoap.transports, [27](#page-30-0) aiocoap.transports.udp6, [27](#page-30-1) aiocoap.util, [41](#page-44-0) aiocoap.util.asyncio, [41](#page-44-1) aiocoap.util.cli, [42](#page-45-0) aiocoap.util.crypto, [44](#page-47-0) aiocoap.util.queuewithend, [42](#page-45-1) aiocoap.util.secrets, [44](#page-47-1) aiocoap.util.socknumbers, [43](#page-46-0)

### Index

### A

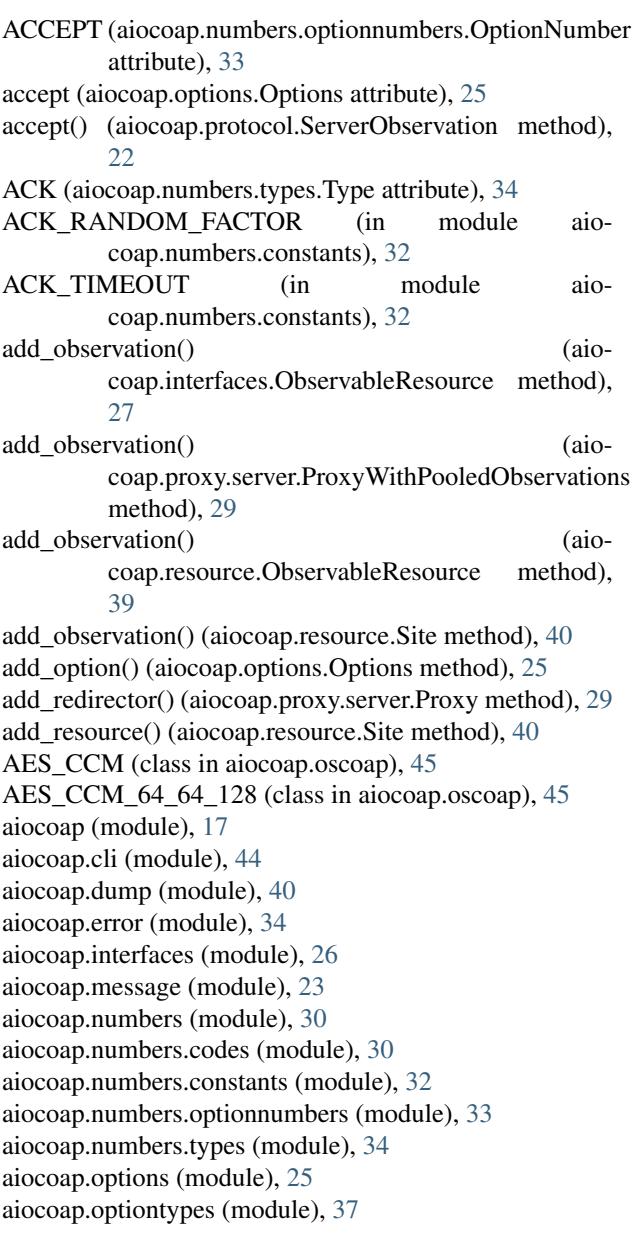

aiocoap.oscoap (module), [44](#page-47-5) aiocoap.protocol (module), [18](#page-21-4) aiocoap.proxy (module), [28](#page-31-2) aiocoap.proxy.client (module), [28](#page-31-2) aiocoap.proxy.server (module), [29](#page-32-6) aiocoap.resource (module), [38](#page-41-1) aiocoap.transports (module), [27](#page-30-4) aiocoap.transports.udp6 (module), [27](#page-30-4) aiocoap.util (module), [41](#page-44-5) aiocoap.util.asyncio (module), [41](#page-44-5) aiocoap.util.cli (module), [42](#page-45-4) aiocoap.util.crypto (module), [44](#page-47-5) aiocoap.util.queuewithend (module), [42](#page-45-4) aiocoap.util.secrets (module), [44](#page-47-5) aiocoap.util.socknumbers (module), [43](#page-46-1) Algorithm (class in aiocoap.oscoap), [44](#page-47-5) apply\_redirection() (aiocoap.proxy.server.ForwardProxy method), [29](#page-32-6) apply\_redirection() (aiocoap.proxy.server.NameBasedVirtualHost method), [30](#page-33-4) apply\_redirection() (aiocoap.proxy.server.Proxy method), [29](#page-32-6) apply\_redirection() (aiocoap.proxy.server.Redirector method), [30](#page-33-4) apply\_redirection() (aiocoap.proxy.server.ReverseProxy method), [29](#page-32-6) apply\_redirection() (aiocoap.proxy.server.SubresourceVirtualHost method), [30](#page-33-4) apply\_redirection() (aiocoap.proxy.server.UnconditionalRedirector method), [30](#page-33-4) AsyncCLIDaemon (class in aiocoap.util.cli), [42](#page-45-4) AsyncIterable (class in aiocoap.util.queuewithend), [42](#page-45-4) B

BAD\_GATEWAY (aiocoap.numbers.codes.Code attribute), [31](#page-34-3)

- [31](#page-34-3)
- BAD\_REQUEST (aiocoap.numbers.codes.Code attribute), [31](#page-34-3)

BadRequest, [35](#page-38-6)

BaseRequest (class in aiocoap.protocol), [20](#page-23-2)

BLOCK1 (aiocoap.numbers.optionnumbers.OptionNumber attribute), [33](#page-36-1) block1 (aiocoap.options.Options attribute), [25](#page-28-2) BLOCK2 (aiocoap.numbers.optionnumbers.OptionNumber

attribute), [33](#page-36-1)

- block2 (aiocoap.options.Options attribute), [25](#page-28-2)
- BlockOption (class in aiocoap.optiontypes), [37](#page-40-4)
- BlockOption.BlockwiseTuple (class in aiocoap.optiontypes), [37](#page-40-4)

### C

callback() (aiocoap.protocol.ClientObservation method), [23](#page-26-3) can\_have\_payload() (aiocoap.numbers.codes.Code method), [32](#page-35-1) can\_peek() (aiocoap.util.queuewithend.AsyncIterable method), [42](#page-45-4) can\_peek() (aiocoap.util.queuewithend.QueueWithEnd method), [42](#page-45-4) cancel() (aiocoap.protocol.ClientObservation method), [23](#page-26-3) cancel() (aiocoap.protocol.Request method), [20](#page-23-2) cancel() (aiocoap.proxy.client.ProxyClientObservation method), [29](#page-32-6) cancel\_thoroughly() (in module aiocoap.util.asyncio), [41](#page-44-5) cancelled() (aiocoap.protocol.ExchangeMonitor method),  $22$ CanNotRedirect, [29](#page-32-6) CanNotRedirectBecauseOfUnsafeOptions, [29](#page-32-6) CHANGED (aiocoap.numbers.codes.Code attribute), [31](#page-34-3) ClientObservation (class in aiocoap.protocol), [23](#page-26-3) close() (aiocoap.dump.TextDumper method), [41](#page-44-5) COAP\_PORT (in module aiocoap.numbers.constants), [32](#page-35-1) code (aiocoap.error.BadRequest attribute), [35](#page-38-6) code (aiocoap.error.CommunicationKilled attribute), [36](#page-39-0) code (aiocoap.error.ConstructionRenderableError attribute), [35](#page-38-6) code (aiocoap.error.MethodNotAllowed attribute), [35](#page-38-6) code (aiocoap.error.NotFound attribute), [35](#page-38-6) code (aiocoap.error.UnsupportedContentFormat attribute), [35](#page-38-6) Code (class in aiocoap.numbers.codes), [30](#page-33-4) cogenerator() (aiocoap.util.queuewithend.QueueWithEnd class method), [43](#page-46-1) CommunicationKilled, [36](#page-39-0) CON (aiocoap.numbers.types.Type attribute), [34](#page-37-5) CONFLICT (aiocoap.numbers.codes.Code attribute), [31](#page-34-3) connection\_lost() (aiocoap.dump.TextDumper method), [41](#page-44-5)

BAD\_OPTION (aiocoap.numbers.codes.Code attribute), connection\_lost() (aiocoap.transports.udp6.TransportEndpointUDP6 method), [28](#page-31-2) connection\_made() (aiocoap.dump.TextDumper method), [41](#page-44-5) connection made() (aiocoap.transports.udp6.TransportEndpointUDP6 method), [28](#page-31-2) ConstructionRenderableError, [35](#page-38-6) consume() (aiocoap.util.queuewithend.QueueWithEnd method), [43](#page-46-1) CONTENT (aiocoap.numbers.codes.Code attribute), [31](#page-34-3) CONTENT\_FORMAT (aiocoap.numbers.optionnumbers.OptionNumber attribute), [33](#page-36-1) content format (aiocoap.options.Options attribute), [25](#page-28-2) Context (class in aiocoap.protocol), [18](#page-21-4) CONTINUE (aiocoap.numbers.codes.Code attribute), [31](#page-34-3) copy() (aiocoap.message.Message method), [24](#page-27-0) create client context() (aiocoap.protocol.Context class method), [18,](#page-21-4) [20](#page-23-2) create\_client\_transport\_endpoint() (aiocoap.transports.udp6.TransportEndpointUDP6 class method), [28](#page-31-2) create\_option() (aiocoap.numbers.optionnumbers.OptionNumber method), [34](#page-37-5) create\_server\_context() (aiocoap.protocol.Context class method), [18,](#page-21-4) [20](#page-23-2) create\_server\_transport\_endpoint() (aiocoap.transports.udp6.TransportEndpointUDP6 class method), [28](#page-31-2) CREATED (aiocoap.numbers.codes.Code attribute), [31](#page-34-3)

ct (aiocoap.resource.WKCResource attribute), [39](#page-42-4)

### D

datagram\_errqueue\_received() (aiocoap.transports.udp6.TransportEndpointUDP6 method), [28](#page-31-2) datagram\_msg\_received() (aiocoap.dump.TextDumper method), [41](#page-44-5) datagram\_msg\_received() (aiocoap.transports.udp6.TransportEndpointUDP6 method), [28](#page-31-2) decode() (aiocoap.message.Message class method), [24](#page-27-0) decode() (aiocoap.options.Options method), [25](#page-28-2) decode() (aiocoap.optiontypes.BlockOption method), [38](#page-41-1) decode() (aiocoap.optiontypes.OpaqueOption method), [37](#page-40-4) decode() (aiocoap.optiontypes.OptionType method), [37](#page-40-4) decode() (aiocoap.optiontypes.StringOption method), [37](#page-40-4) decode() (aiocoap.optiontypes.UintOption method), [37](#page-40-4) decrypt() (aiocoap.oscoap.AES CCM class method), [45](#page-48-3) decrypt() (aiocoap.oscoap.Algorithm method), [45](#page-48-3) decrypt ccm() (in module aiocoap.util.crypto), [44](#page-47-5)

- DEFAULT\_BLOCK\_SIZE\_EXP (in module aiocoap.numbers.constants), [32](#page-35-1)
- DELETE (aiocoap.numbers.codes.Code attribute), [31](#page-34-3)
- delete\_option() (aiocoap.options.Options method), [25](#page-28-2)
- DELETED (aiocoap.numbers.codes.Code attribute), [31](#page-34-3)
- deregister() (aiocoap.protocol.ServerObservation method), [22](#page-25-3)
- dispatch\_request() (aiocoap.protocol.Responder method), [21](#page-24-3)

dotted (aiocoap.numbers.codes.Code attribute), [32](#page-35-1)

### E

EMPTY (aiocoap.numbers.codes.Code attribute), [30](#page-33-4) EMPTY\_ACK\_DELAY (in module aiocoap.numbers.constants), [33](#page-36-1) encode() (aiocoap.message.Message method), [24](#page-27-0) encode() (aiocoap.options.Options method), [25](#page-28-2) encode() (aiocoap.optiontypes.BlockOption method), [38](#page-41-1) encode() (aiocoap.optiontypes.OpaqueOption method), [37](#page-40-4) encode() (aiocoap.optiontypes.OptionType method), [37](#page-40-4) encode() (aiocoap.optiontypes.StringOption method), [37](#page-40-4) encode() (aiocoap.optiontypes.UintOption method), [37](#page-40-4) encrypt() (aiocoap.oscoap.AES CCM class method), [45](#page-48-3) encrypt() (aiocoap.oscoap.Algorithm method), [44](#page-47-5) encrypt\_ccm() (in module aiocoap.util.crypto), [44](#page-47-5) endpointfactory() (aiocoap.dump.TextDumper class method), [41](#page-44-5) enqueued() (aiocoap.protocol.ExchangeMonitor method), [22](#page-25-3) method), [22](#page-25-3) Error, [34](#page-37-5) error() (aiocoap.protocol.ClientObservation method), [23](#page-26-3) method), [28](#page-31-2) ETAG (aiocoap.numbers.optionnumbers.OptionNumber attribute), [33](#page-36-1) etag (aiocoap.options.Options attribute), [25](#page-28-2) etags (aiocoap.options.Options attribute), [25](#page-28-2) EXCHANGE\_LIFETIME (in module aiocoap.numbers.constants), [32](#page-35-1) ExchangeMonitor (class in aiocoap.protocol), [22](#page-25-3) ExtensibleEnumMeta (class in aiocoap.util), [41](#page-44-5) ExtensibleIntEnum (class in aiocoap.util), [41](#page-44-5) F H

FETCH (aiocoap.numbers.codes.Code attribute), [31](#page-34-3) FilesystemSecurityContext (class in aiocoap.oscoap), [46](#page-49-1) fill\_remote() (aiocoap.interfaces.TransportEndpoint method), [26](#page-29-6) fill\_remote() (aiocoap.protocol.Context method), [19](#page-22-4)

- finish() (aiocoap.util.queuewithend.QueueWithEnd method), [43](#page-46-1)
- FORBIDDEN (aiocoap.numbers.codes.Code attribute), [31](#page-34-3)
- format (aiocoap.numbers.optionnumbers.OptionNumber attribute), [34](#page-37-5)
- ForwardProxy (class in aiocoap.proxy.server), [29](#page-32-6)
- ForwardProxyWithPooledObservations (class in aiocoap.proxy.server), [29](#page-32-6)

### G

- GATEWAY\_TIMEOUT (aiocoap.numbers.codes.Code attribute), [31](#page-34-3)
- generate() (aiocoap.oscoap.FilesystemSecurityContext class method), [46](#page-49-1)
- GET (aiocoap.numbers.codes.Code attribute), [30](#page-33-4)
- get\_cache\_key() (aiocoap.message.Message method), [24](#page-27-0)
- get\_link\_description() (aio
	- coap.resource.ObservableResource method), [39](#page-42-4)
- get\_nowait() (aiocoap.util.queuewithend.AsyncIterable method), [42](#page-45-4)
- get\_nowait() (aiocoap.util.queuewithend.QueueWithEnd method), [43](#page-46-1)
- get\_option() (aiocoap.options.Options method), [25](#page-28-2)

get\_request\_uri() (aiocoap.message.Message method), [24](#page-27-0)

get resources as linkheader() (aiocoap.resource.Site method), [40](#page-43-2)

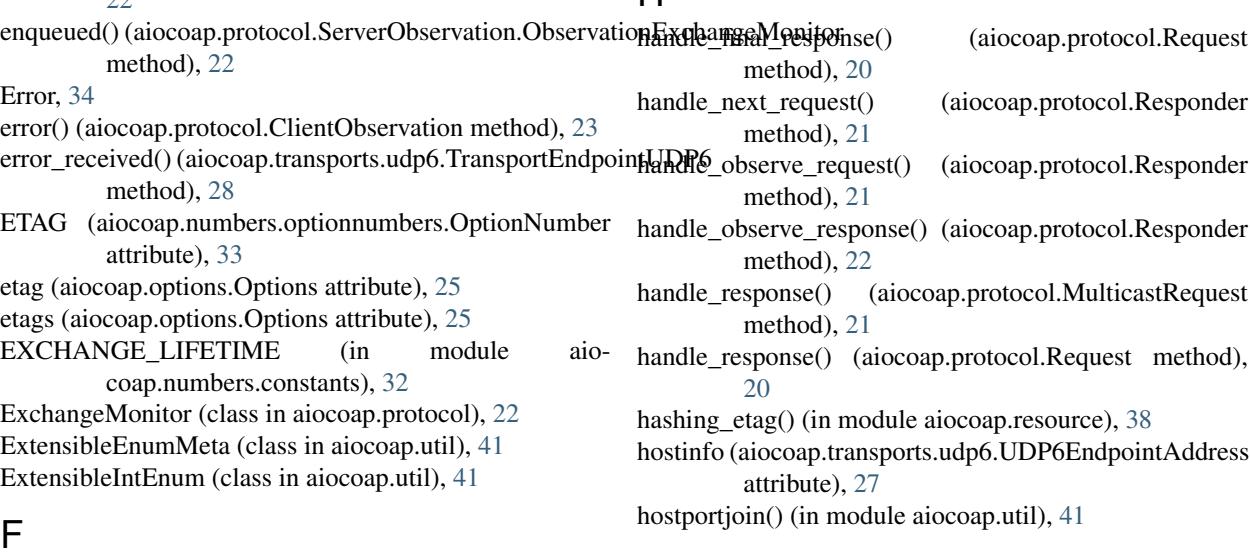

### I

- identifier (aiocoap.protocol.ServerObservation attribute), [22](#page-25-3)
- IF\_MATCH (aiocoap.numbers.optionnumbers.OptionNumber attribute), [33](#page-36-1)
- fill\_remote() (aiocoap.transports.udp6.TransportEndpointUPP\_Imatch (aiocoap.options.Options attribute), [26](#page-29-6) method), [28](#page-31-2)

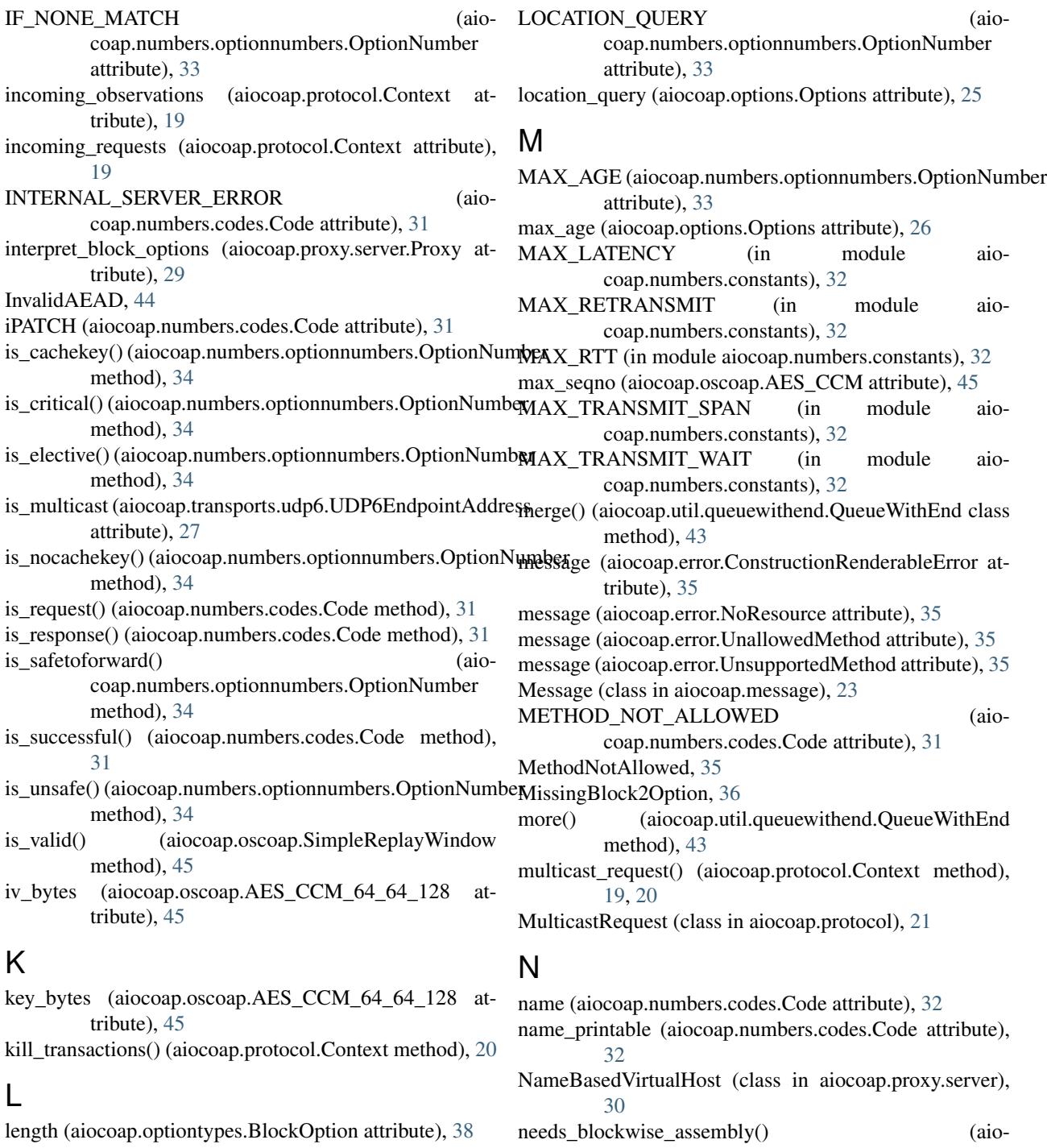

- length (aiocoap.optiontypes.OpaqueOption attribute), [37](#page-40-4) length (aiocoap.optiontypes.OptionType attribute), [37](#page-40-4)
- length (aiocoap.optiontypes.StringOption attribute), [37](#page-40-4)
- length (aiocoap.optiontypes.UintOption attribute), [37](#page-40-4)
- load() (aiocoap.transports.udp6.SockExtendedErr class method), [27](#page-30-4)
- LOCATION\_PATH (aiocoap.numbers.optionnumbers.OptionNumber attribute), [33](#page-36-1)
- location\_path (aiocoap.options.Options attribute), [25](#page-28-2)
- coap.interfaces.Resource method), [27](#page-30-4) needs\_blockwise\_assembly() (aiocoap.proxy.server.Proxy method), [29](#page-32-6)
- needs\_blockwise\_assembly() (aiocoap.resource.Resource method), [39](#page-42-4)
- needs\_blockwise\_assembly() (aiocoap.resource.Site method), [40](#page-43-2)
- new\_sequence\_number() (aiocoap.oscoap.SecurityContext method), [45](#page-48-3)

next\_token() (aiocoap.protocol.Context method), [19](#page-22-4)

NON (aiocoap.numbers.types.Type attribute), [34](#page-37-5) NoResource, [35](#page-38-6) NOT ACCEPTABLE (aiocoap.numbers.codes.Code attribute), [31](#page-34-3) NOT\_FOUND (aiocoap.numbers.codes.Code attribute), [31](#page-34-3) NOT\_IMPLEMENTED (aiocoap.numbers.codes.Code attribute), [31](#page-34-3) NotAProtectedMessage, [44](#page-47-5) NotFound, [35](#page-38-6) NotImplemented, [36](#page-39-0) NotObservable, [36](#page-39-0)

NSTART (in module aiocoap.numbers.constants), [32](#page-35-1)

### O

OBJECT\_SECURITY (aiocoap.numbers.optionnumbers.OptionNumber attribute), [34](#page-37-5) object\_security (aiocoap.options.Options attribute), [26](#page-29-6) ObservableResource (class in aiocoap.interfaces), [27](#page-30-4) ObservableResource (class in aiocoap.resource), [39](#page-42-4) ObservationCancelled, [36](#page-39-0) OBSERVE (aiocoap.numbers.optionnumbers.OptionNumbe<sup>put()</sup> attribute), [33](#page-36-1) observe (aiocoap.options.Options attribute), [25](#page-28-2) OpaqueOption (class in aiocoap.optiontypes), [37](#page-40-4) option\_list() (aiocoap.options.Options method), [25](#page-28-2) OptionNumber (class in aiocoap.numbers.optionnumbers), [33](#page-36-1) Options (class in aiocoap.options), [25](#page-28-2) OptionType (class in aiocoap.optiontypes), [37](#page-40-4) outgoing\_observations (aiocoap.protocol.Context attribute), [19](#page-22-4) outgoing\_requests (aiocoap.protocol.Context attribute), [19](#page-22-4)

### P

PATCH (aiocoap.numbers.codes.Code attribute), [31](#page-34-3) PathCapable (class in aiocoap.resource), [39](#page-42-4) port (aiocoap.transports.udp6.UDP6EndpointAddress attribute), [27](#page-30-4) POST (aiocoap.numbers.codes.Code attribute), [31](#page-34-3) PRECONDITION\_FAILED (aiocoap.numbers.codes.Code attribute), [31](#page-34-3) process\_block1\_in\_request() (aiocoap.protocol.Responder method), [21](#page-24-3) process\_block1\_in\_response() (aiocoap.protocol.Request method), [20](#page-23-2) process block2 in request() (aiocoap.protocol.Responder method), [21](#page-24-3) process\_block2\_in\_response() (aiocoap.protocol.Request method), [20](#page-23-2) PROCESSING\_DELAY (in module aiocoap.numbers.constants), [32](#page-35-1)

protect() (aiocoap.oscoap.SecurityContext method), [45](#page-48-3) ProtectionInvalid, [44](#page-47-5) protocol (aiocoap.dump.TextDumper attribute), [41](#page-44-5) proxy (aiocoap.proxy.client.ProxyForwarder attribute), [28](#page-31-2) Proxy (class in aiocoap.proxy.server), [29](#page-32-6) PROXY\_SCHEME (aiocoap.numbers.optionnumbers.OptionNumber attribute), [33](#page-36-1) proxy\_scheme (aiocoap.options.Options attribute), [26](#page-29-6) PROXY\_URI (aiocoap.numbers.optionnumbers.OptionNumber attribute), [33](#page-36-1) proxy\_uri (aiocoap.options.Options attribute), [25](#page-28-2) ProxyClientObservation (class in aiocoap.proxy.client), [28](#page-31-2) ProxyForwarder (class in aiocoap.proxy.client), [28](#page-31-2) PROXYING\_NOT\_SUPPORTED (aiocoap.numbers.codes.Code attribute), [31](#page-34-3) ProxyRequest (class in aiocoap.proxy.client), [28](#page-31-2) ProxyWithPooledObservations (class in aiocoap.proxy.server), [29](#page-32-6) PUT (aiocoap.numbers.codes.Code attribute), [31](#page-34-3) (aiocoap.util.queuewithend.QueueWithEnd method), [43](#page-46-1) put\_exception() (aiocoap.util.queuewithend.QueueWithEnd

### Q

QueueWithEnd (class in aiocoap.util.queuewithend), [42](#page-45-4)

method), [43](#page-46-1)

### R

raise unless safe() (in module aiocoap.proxy.server), [29](#page-32-6) ready (aiocoap.transports.udp6.TransportEndpointUDP6 attribute), [28](#page-31-2) real\_observation (aiocoap.proxy.client.ProxyClientObservation attribute), [29](#page-32-6) RecvmsgDatagramProtocol (class in aiocoap.util.asyncio), [41](#page-44-5) RecvmsgSelectorDatagramTransport (class in aiocoap.util.asyncio), [41](#page-44-5) Redirector (class in aiocoap.proxy.server), [30](#page-33-4) reduced\_to() (aiocoap.optiontypes.BlockOption.BlockwiseTuple method), [38](#page-41-1) register\_callback() (aiocoap.protocol.ClientObservation method), [23](#page-26-3) register\_errback() (aiocoap.protocol.ClientObservation method), [23](#page-26-3) register observation() (aiocoap.protocol.Request method), [20](#page-23-2) remove\_resource() (aiocoap.resource.Site method), [40](#page-43-2) render() (aiocoap.interfaces.Resource method), [26](#page-29-6) render() (aiocoap.proxy.server.Proxy method), [29](#page-32-6) render() (aiocoap.proxy.server.ProxyWithPooledObservations method), [29](#page-32-6)

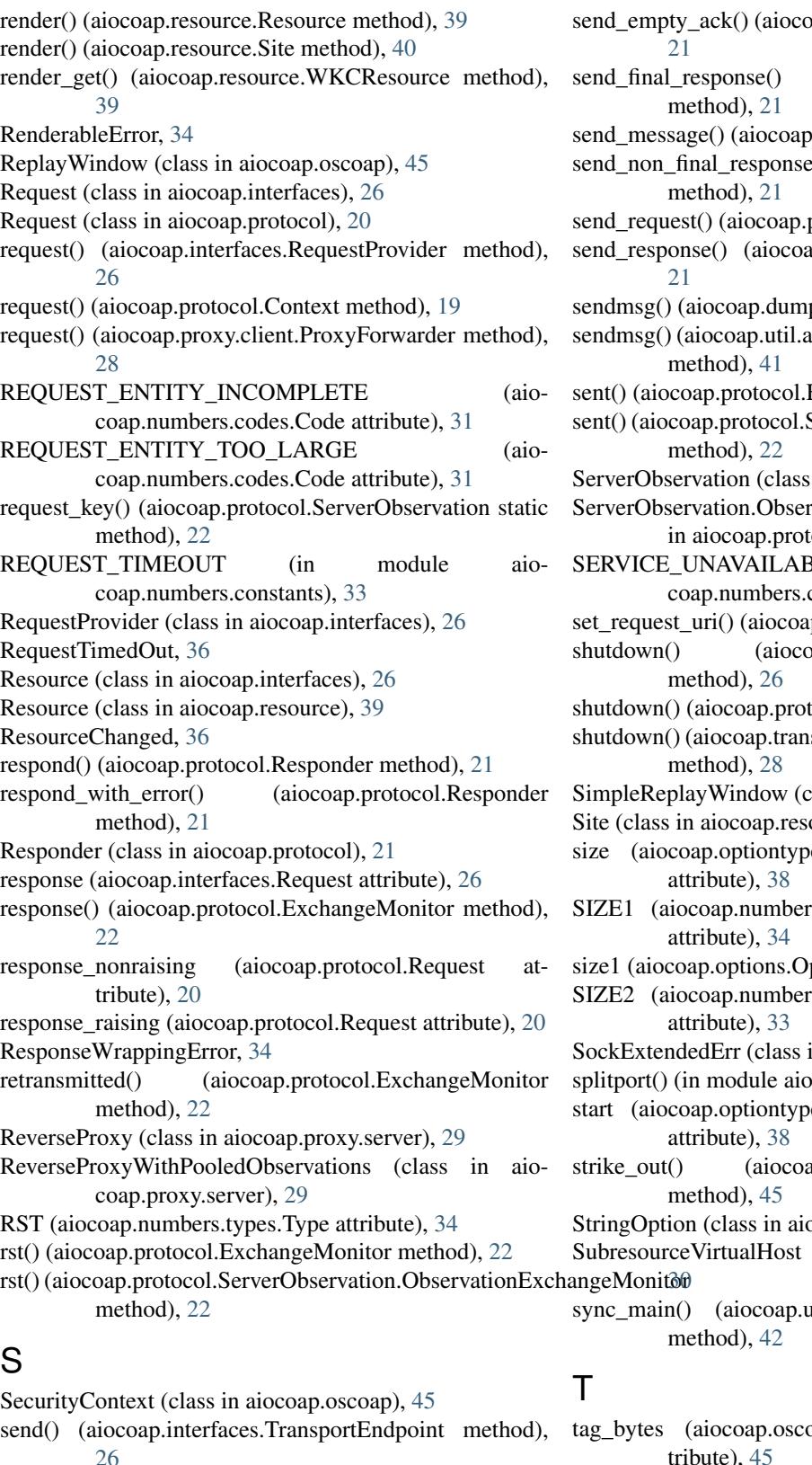

send() (aiocoap.transports.udp6.TransportEndpointUDP6 TextDumper (class in aiocoap.dump), [40](#page-43-2) method), [28](#page-31-2)

ap.protocol.Responder method), send\_final\_response() (aiocoap.protocol.Responder .protocol.Context method), [19](#page-22-4) e() (aiocoap.protocol.Responder protocol.Request method), [20](#page-23-2) p.protocol.Responder method), p.TextDumper method), [41](#page-44-5) syncio.RecvmsgSelectorDatagramTransport ExchangeMonitor method), [22](#page-25-3) ServerObservation.ObservationExchangeMonitor in aiocoap.protocol), [22](#page-25-3) vationExchangeMonitor (class  $i$ ocol), [22](#page-25-3) SERVICE\_UNAVAILABLE (aio-codes.Code attribute), [31](#page-34-3) p.message.Message method), [24](#page-27-0) ap.interfaces.TransportEndpoint tocol.Context method), [18,](#page-21-4) [19](#page-22-4) sports.udp6.TransportEndpointUDP6 class in aiocoap.oscoap), [45](#page-48-3) ource), [39](#page-42-4) es.BlockOption.BlockwiseTuple s.optionnumbers.OptionNumber ptions attribute), [26](#page-29-6) s.optionnumbers.OptionNumber in aiocoap.transports.udp6), [27](#page-30-4)  $b$ coap.proxy.server), [30](#page-33-4) es.BlockOption.BlockwiseTuple p.oscoap.SimpleReplayWindow  $b>coap.$ optiontypes), [37](#page-40-4) (class in aiocoap.proxy.server), ttil.cli.AsyncCLIDaemon class

oap.AES\_CCM\_64\_64\_128 attribute), [45](#page-48-3)

timeout() (aiocoap.protocol.ExchangeMonitor method), [22](#page-25-3)

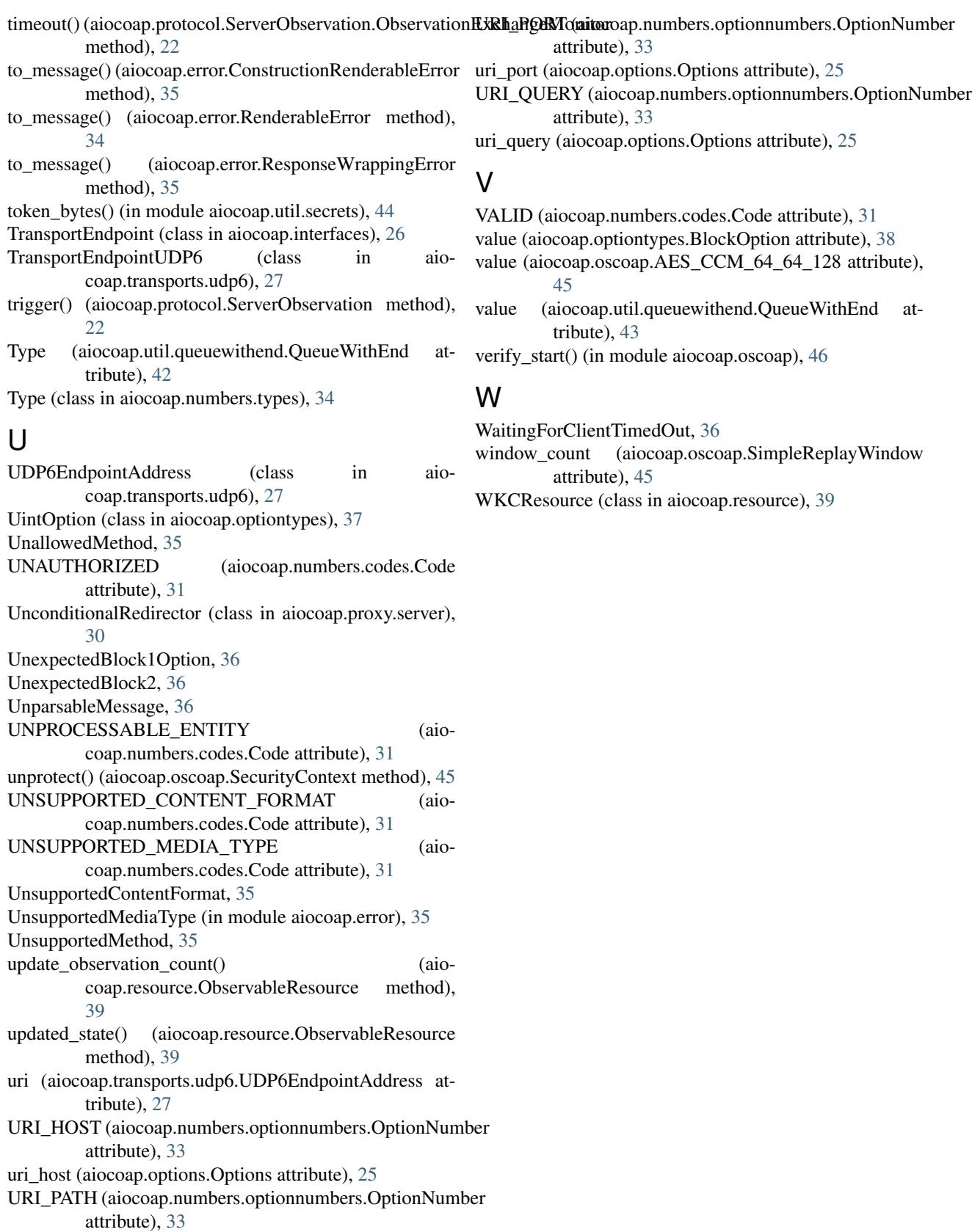